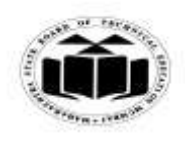

#### *MODEL ANSWER*

#### **WINTER - 2017 EXAMINATION**

#### **Subject: Object Oriented Programming Subject Code:**

**17432**

#### **Important Instructions to examiners:**

- 1) The answers should be examined by key words and not as word-to-word as given in the model answer scheme.
- 2) The model answer and the answer written by candidate may vary but the examiner may try to assess the understanding level of the candidate.
- 3) The language errors such as grammatical, spelling errors should not be given more Importance (Not applicable for subject English and Communication Skills).
- 4) While assessing figures, examiner may give credit for principal components indicated in the figure. The figures drawn by candidate and model answer may vary. The examiner may give credit for any equivalent figure drawn.
- 5) Credits may be given step wise for numerical problems. In some cases, the assumed constant values may vary and there may be some difference in the candidate"s answers and model answer.
- 6) In case of some questions credit may be given by judgement on part of examiner of relevant answer based on candidate's understanding.
- 7) For programming language papers, credit may be given to any other program based on equivalent concept.

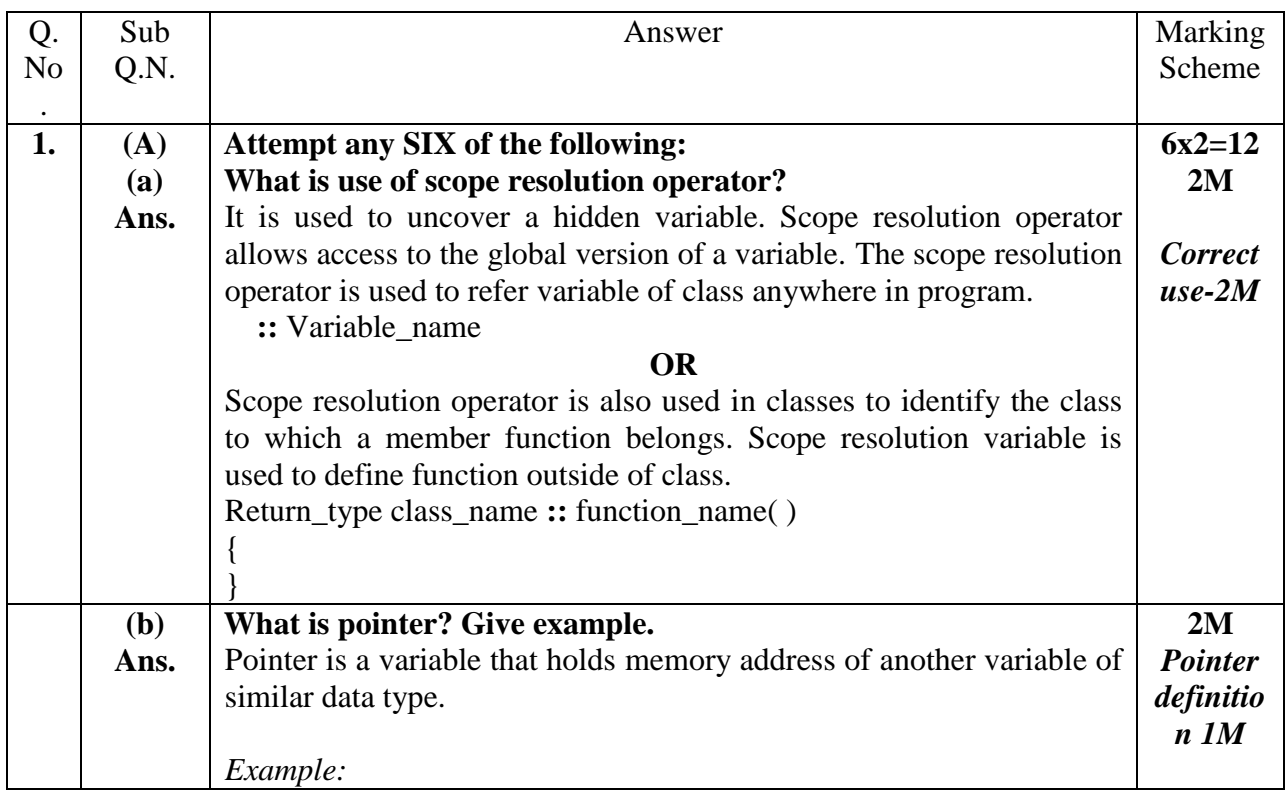

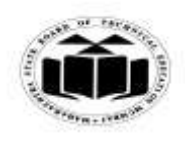

#### *MODEL ANSWER*

# **WINTER - 2017 EXAMINATION**

## **Subject: Object Oriented Programming**

**17432**

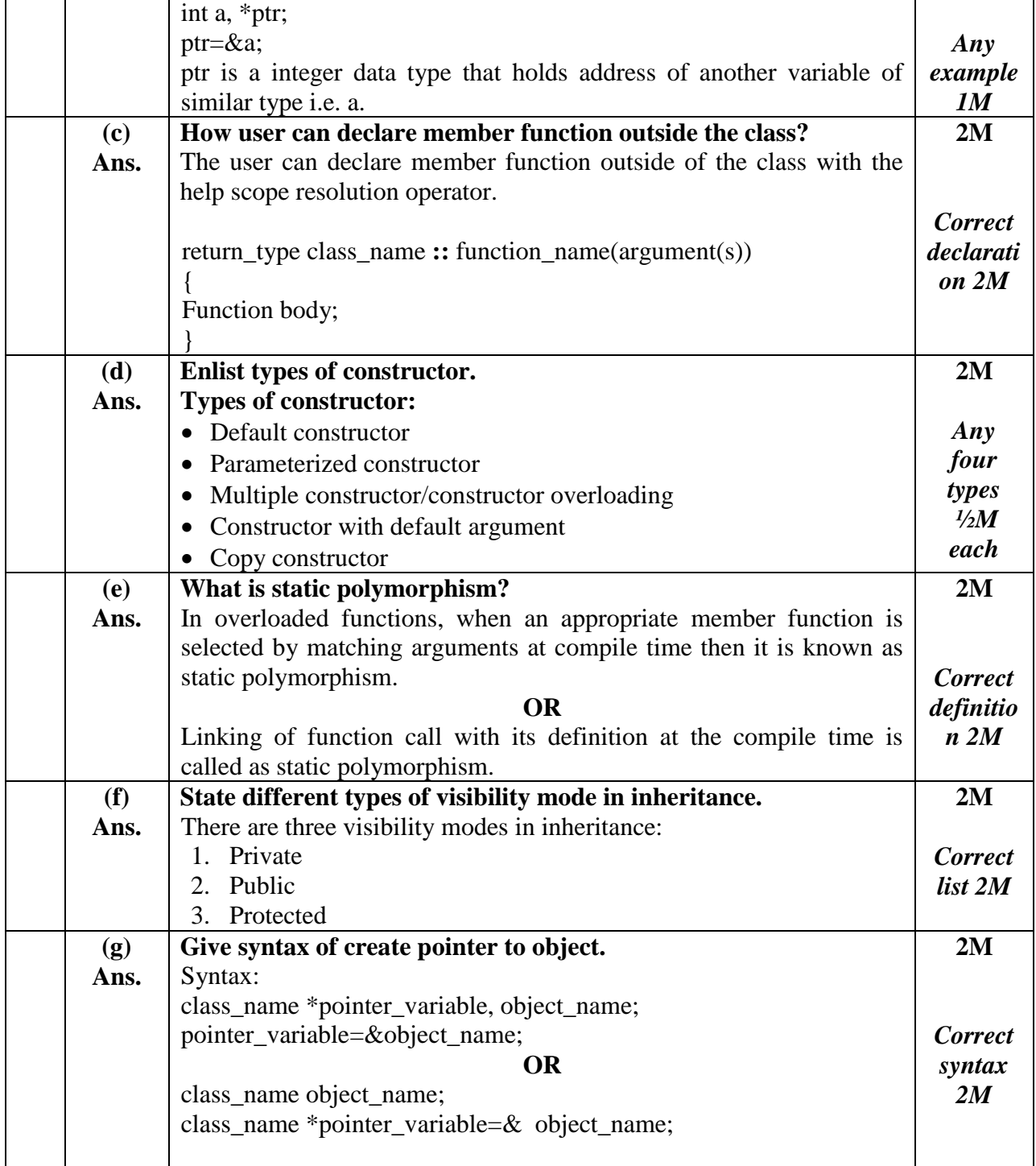

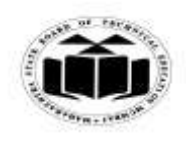

## *MODEL ANSWER*

# **WINTER - 2017 EXAMINATION**<br>rogramming **Subject Code:**

## **Subject: Object Oriented Programming**

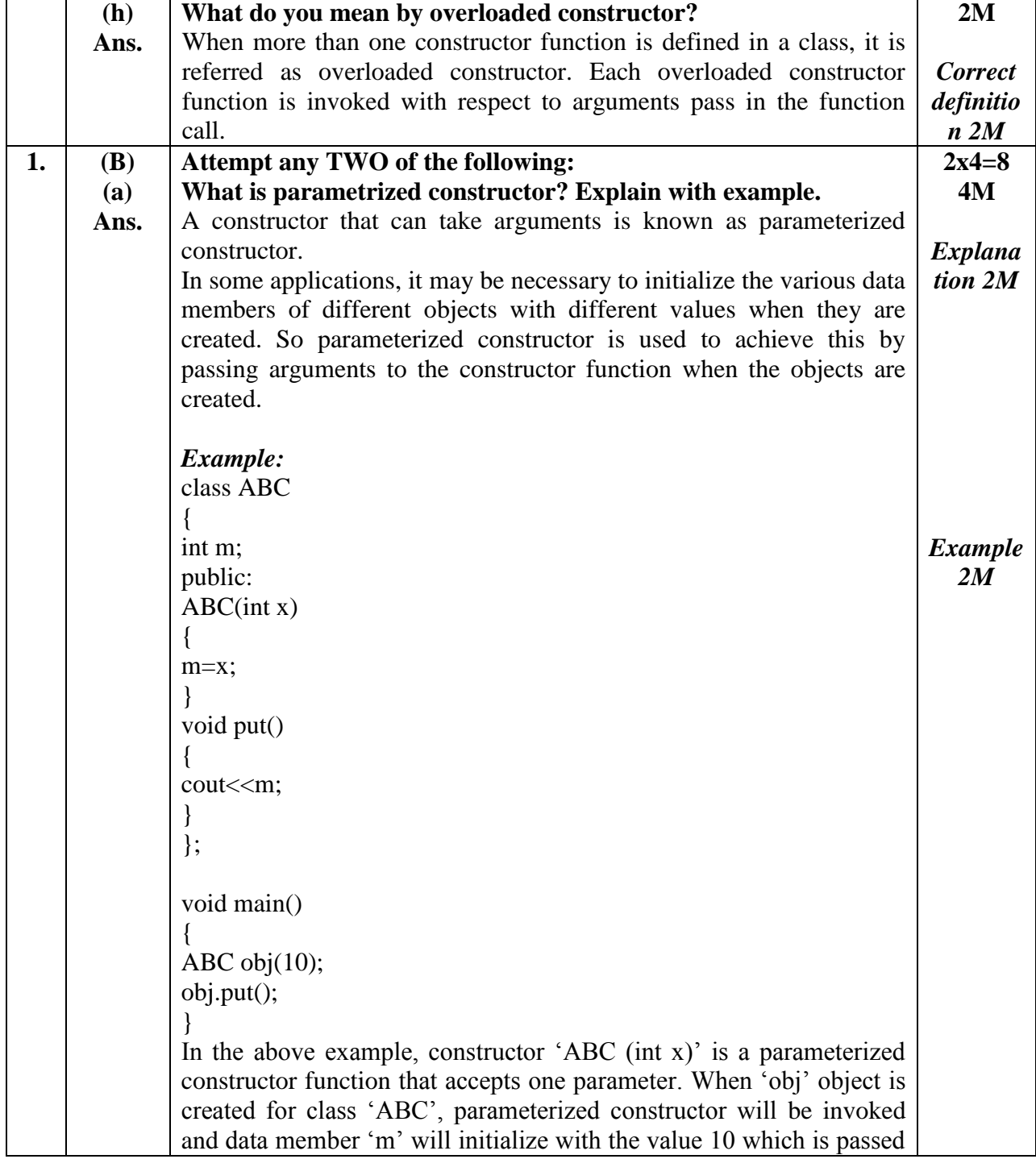

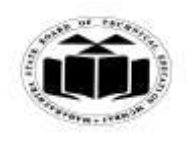

### *MODEL ANSWER*

# **WINTER - 2017 EXAMINATION**

**Subject: Object Oriented Programming** 

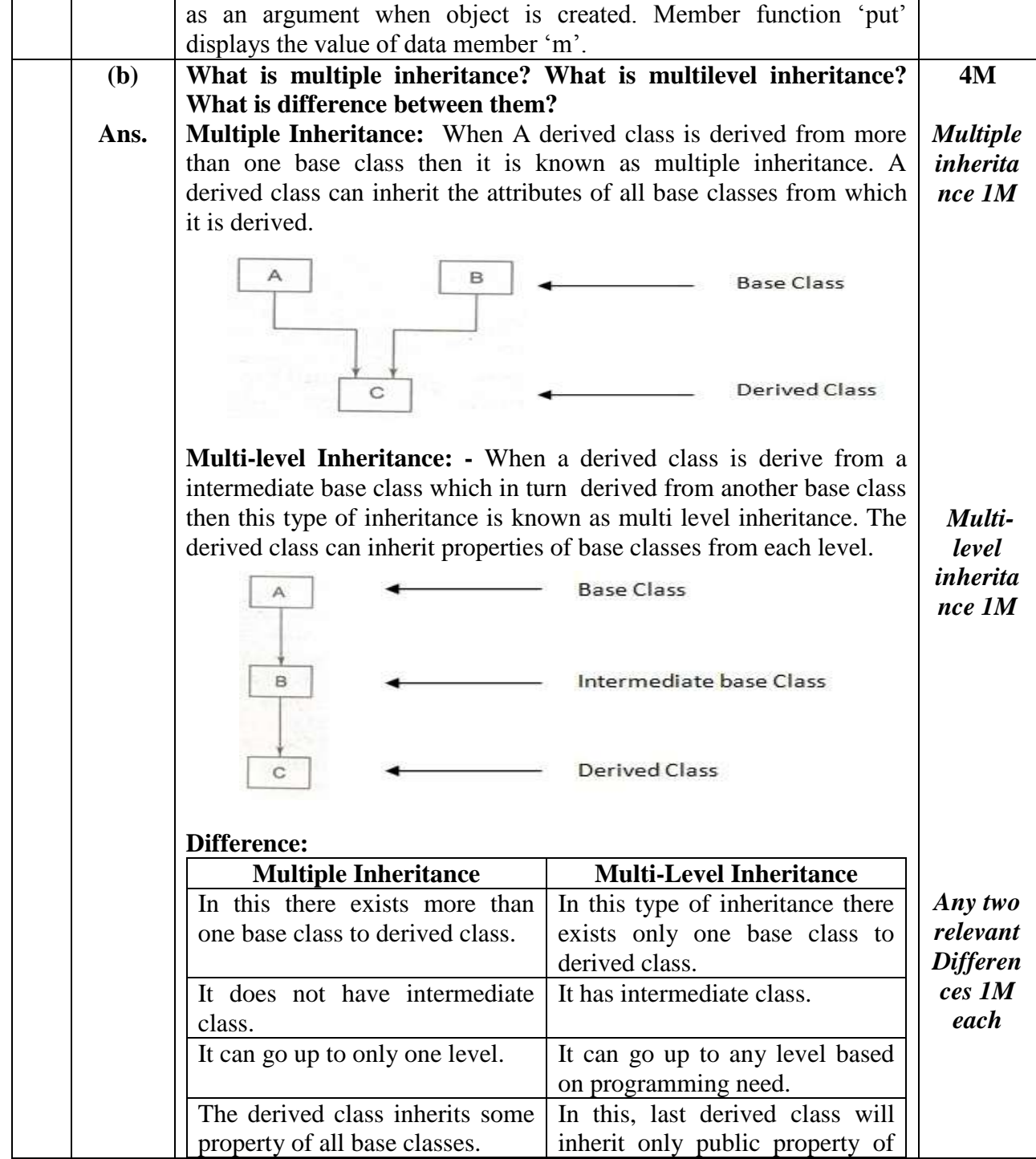

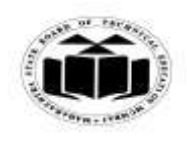

### *MODEL ANSWER*

# **WINTER - 2017 EXAMINATION**<br>rogramming **Subject Code:**

**Subject: Object Oriented Programming** 

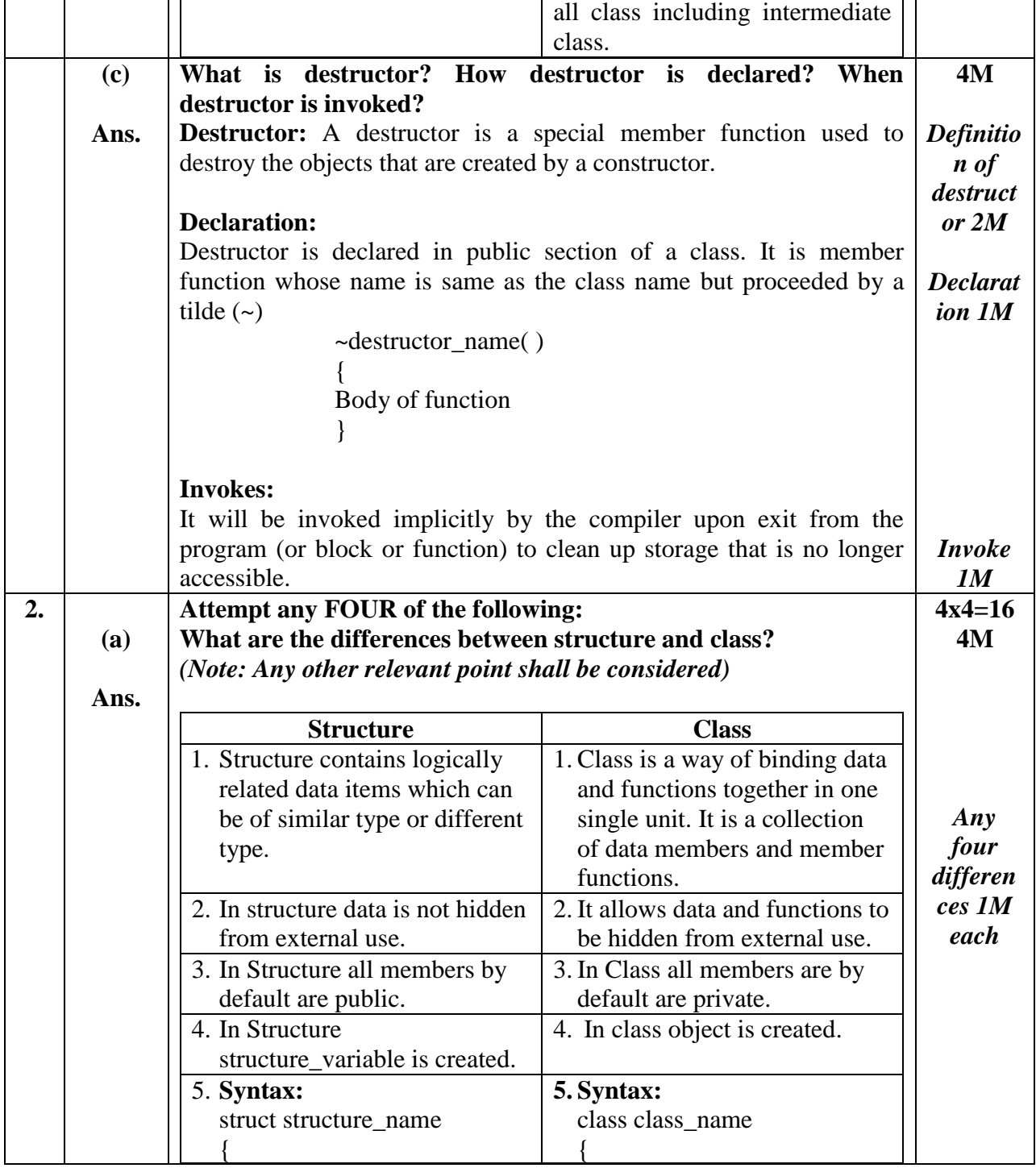

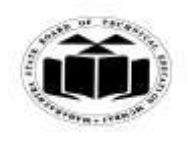

#### *MODEL ANSWER*

**WINTER - 2017 EXAMINATION**

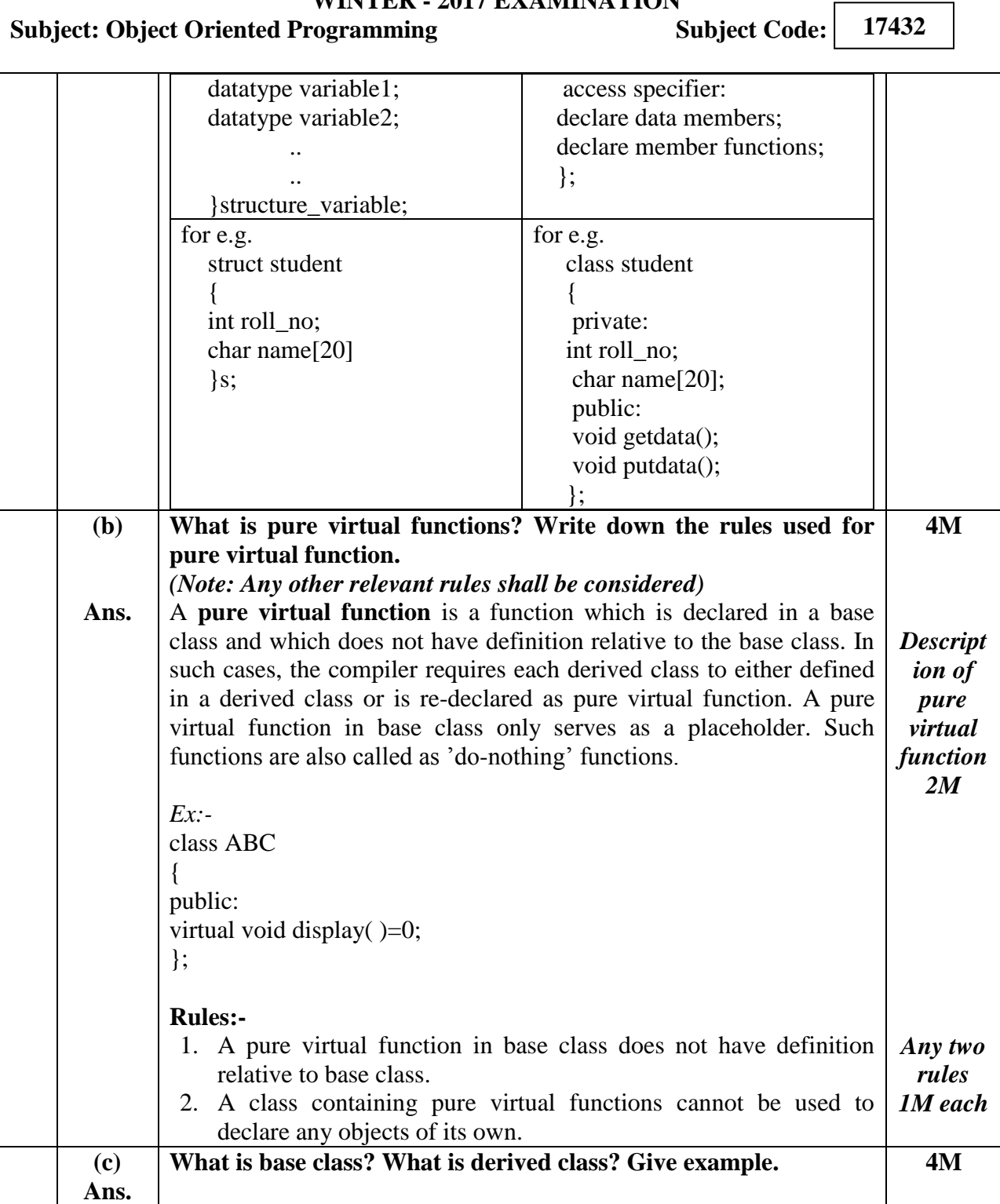

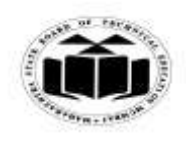

## *MODEL ANSWER*

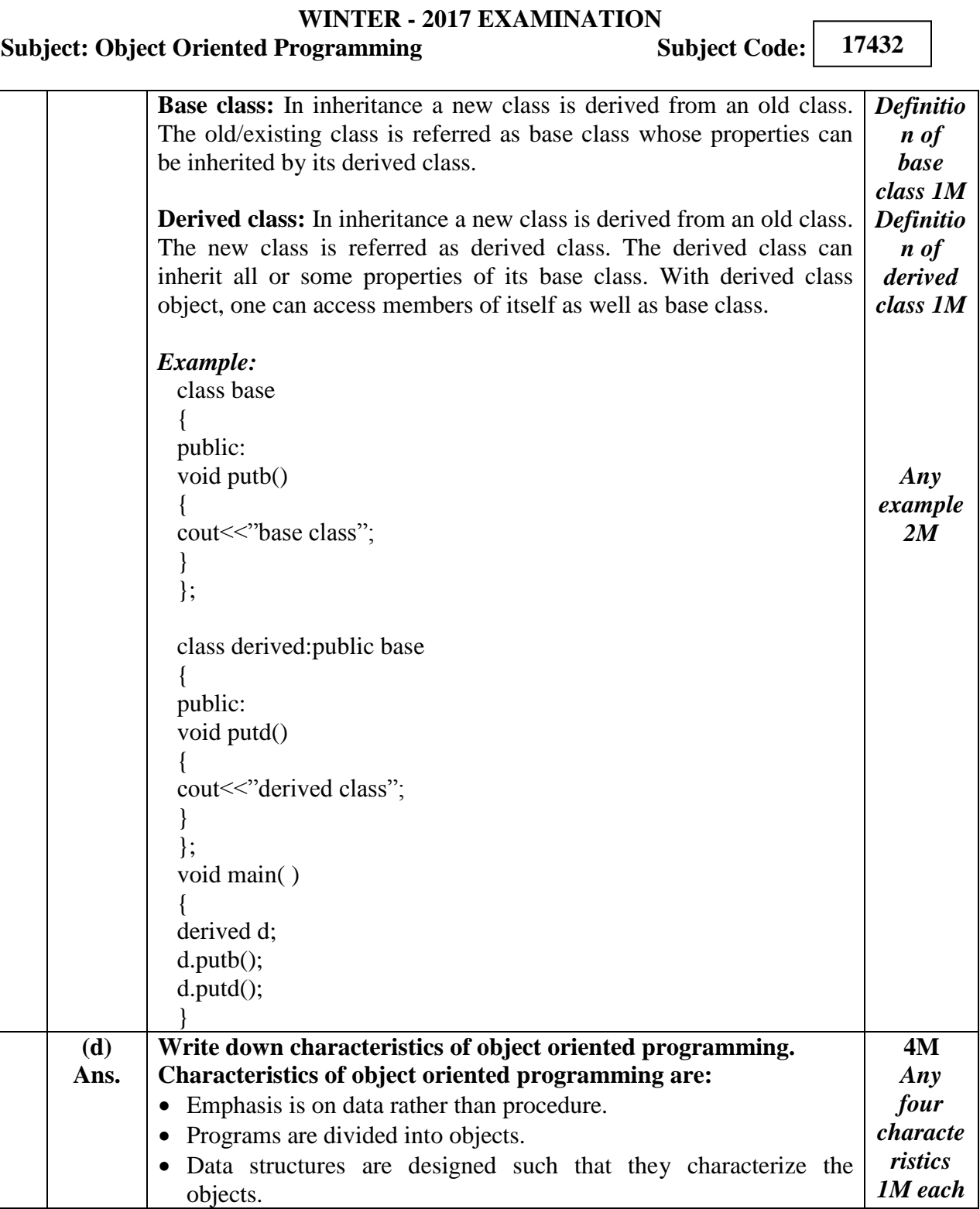

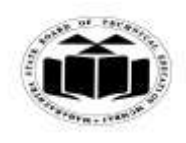

#### *MODEL ANSWER*

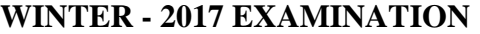

**Subject: Object Oriented Programming Subject Code: 17432** • Functions that operate on the data of an object are tied together in the data structure. Data is hidden & cannot be accessed by external functions. • Objects may communicate with each other through functions. • New data and functions can be easily added whenever necessary. • Follows bottom-up approach in program designing. **(e) Ans. Explain the need of static member function with example.** A static member function can have access to only other static members (functions or variables) declared in the same class. A static member function can be called using the class name as follows: class\_name**::**function\_name; A static member of a class does not depend on any specific object of class. A static member function can be called without existence of any of the class object. So static member function is used to access static members without any specific object of class. *Example:* class test { static int count;----------------static data memeber public: void setcount() ---------------------member function  $\left\{ \right.$ count=count+1; } static void showcount()----------------static member function { cout<<<count; } }; int test::count; void main() { test  $t1,t2$ ; t1.setcount(); **4M** *Explana tion 2M Any example 2M*

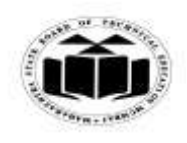

#### **MAHARASHTRA STATE BOARD OF TECHNICAL EDUCATION (Autonomous)**

**(ISO/IEC - 27001 - 2005 Certified)**

## *MODEL ANSWER*

# **WINTER - 2017 EXAMINATION**

## **Subject: Object Oriented Programming**

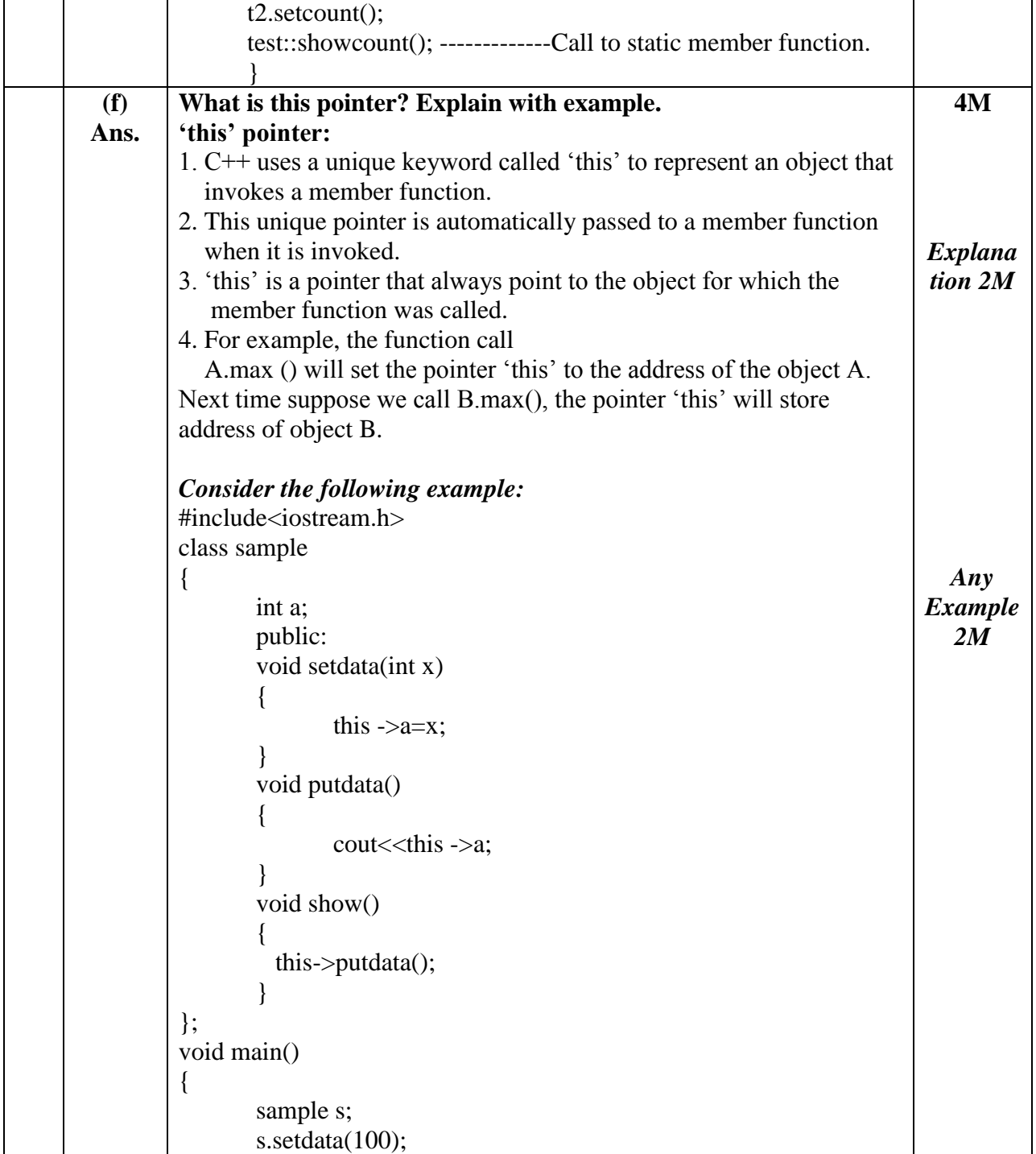

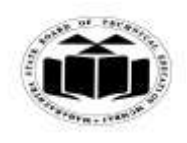

## *MODEL ANSWER*

# **WINTER - 2017 EXAMINATION**

## **Subject: Object Oriented Programming**

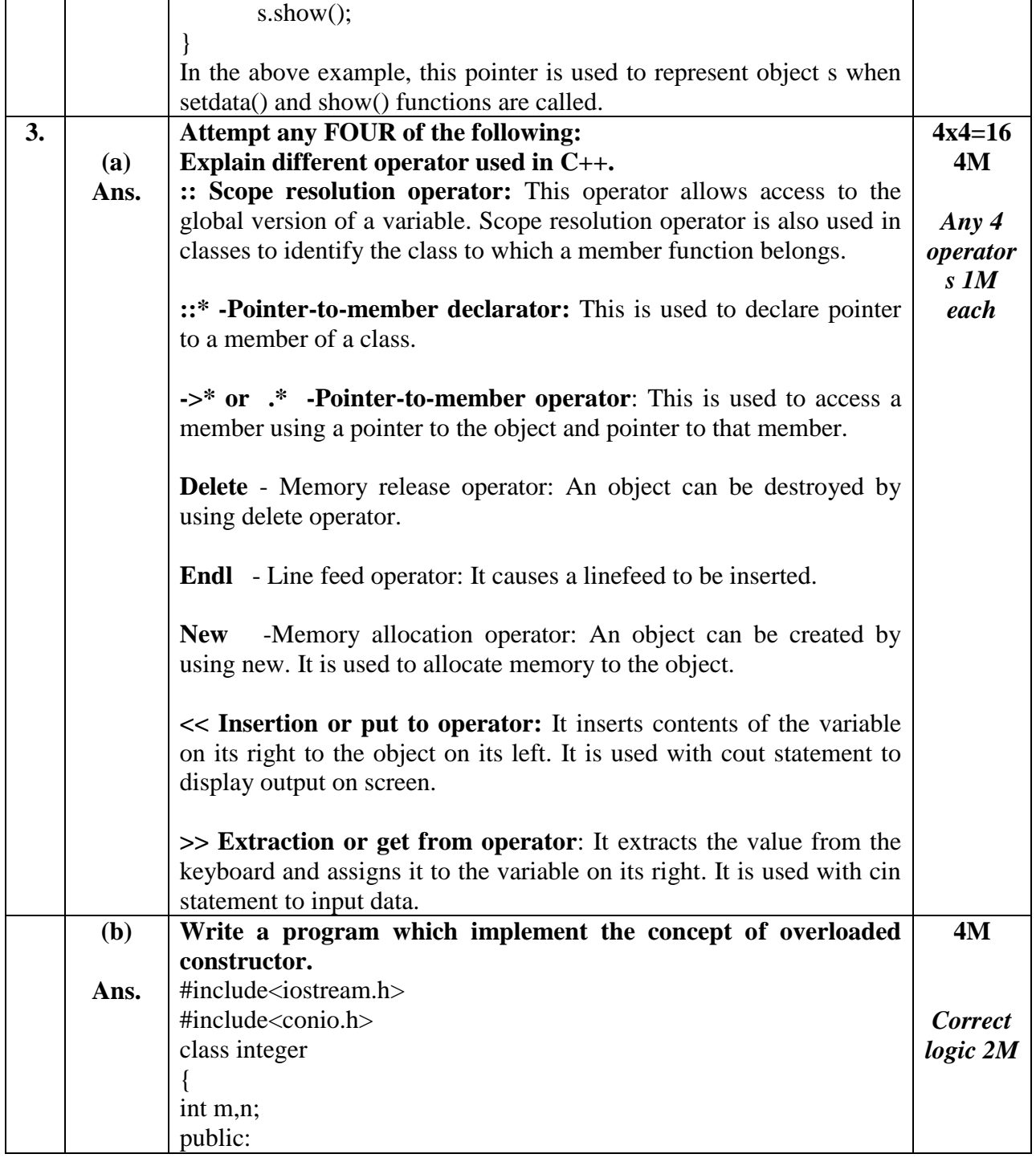

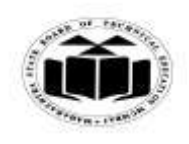

#### *MODEL ANSWER*

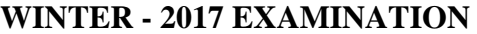

**Subject: Object Oriented Programming Subject Code:** 

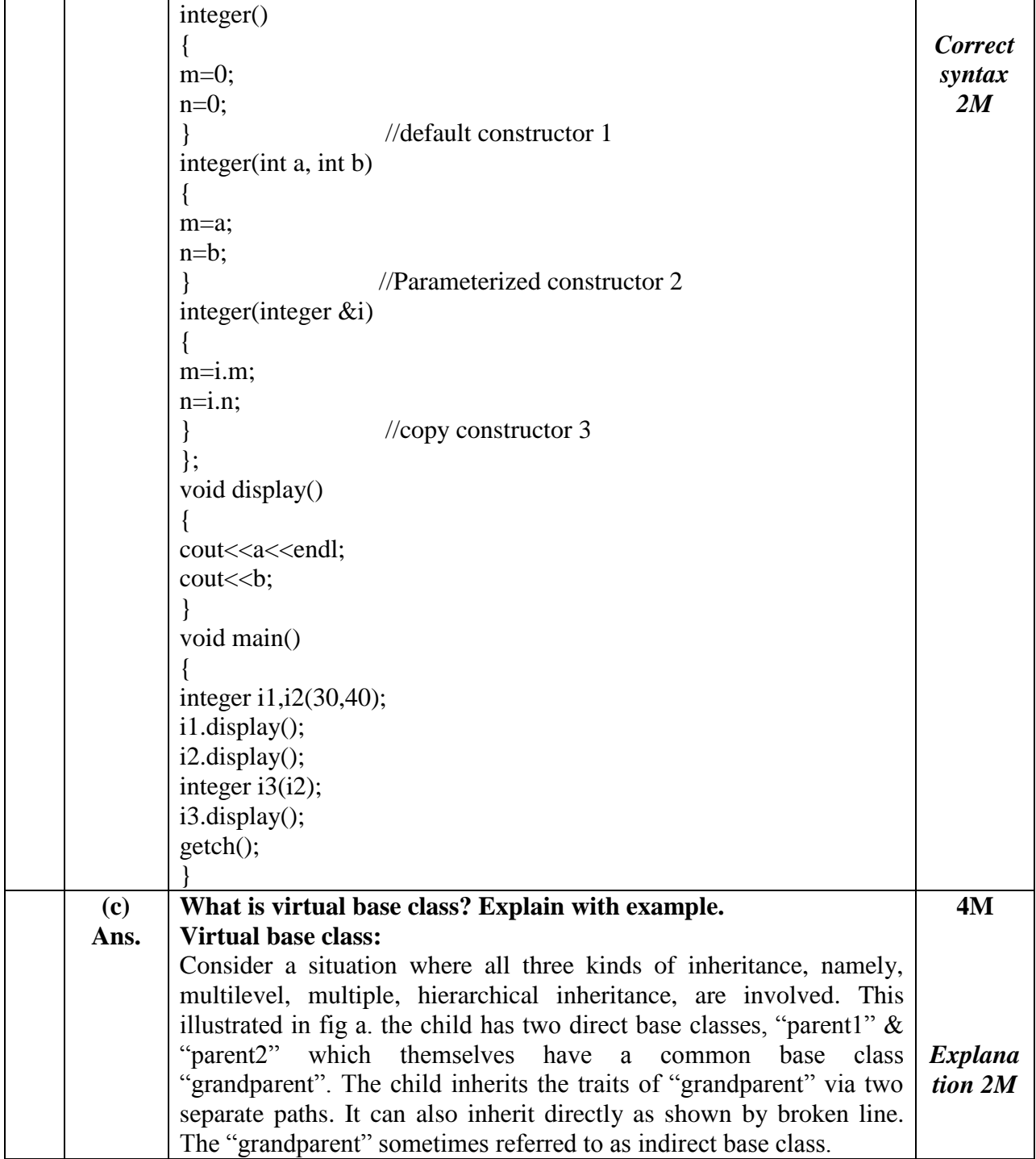

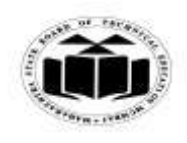

#### *MODEL ANSWER*

#### **WINTER - 2017 EXAMINATION**

#### **Subject: Object Oriented Programming Subject Code:**

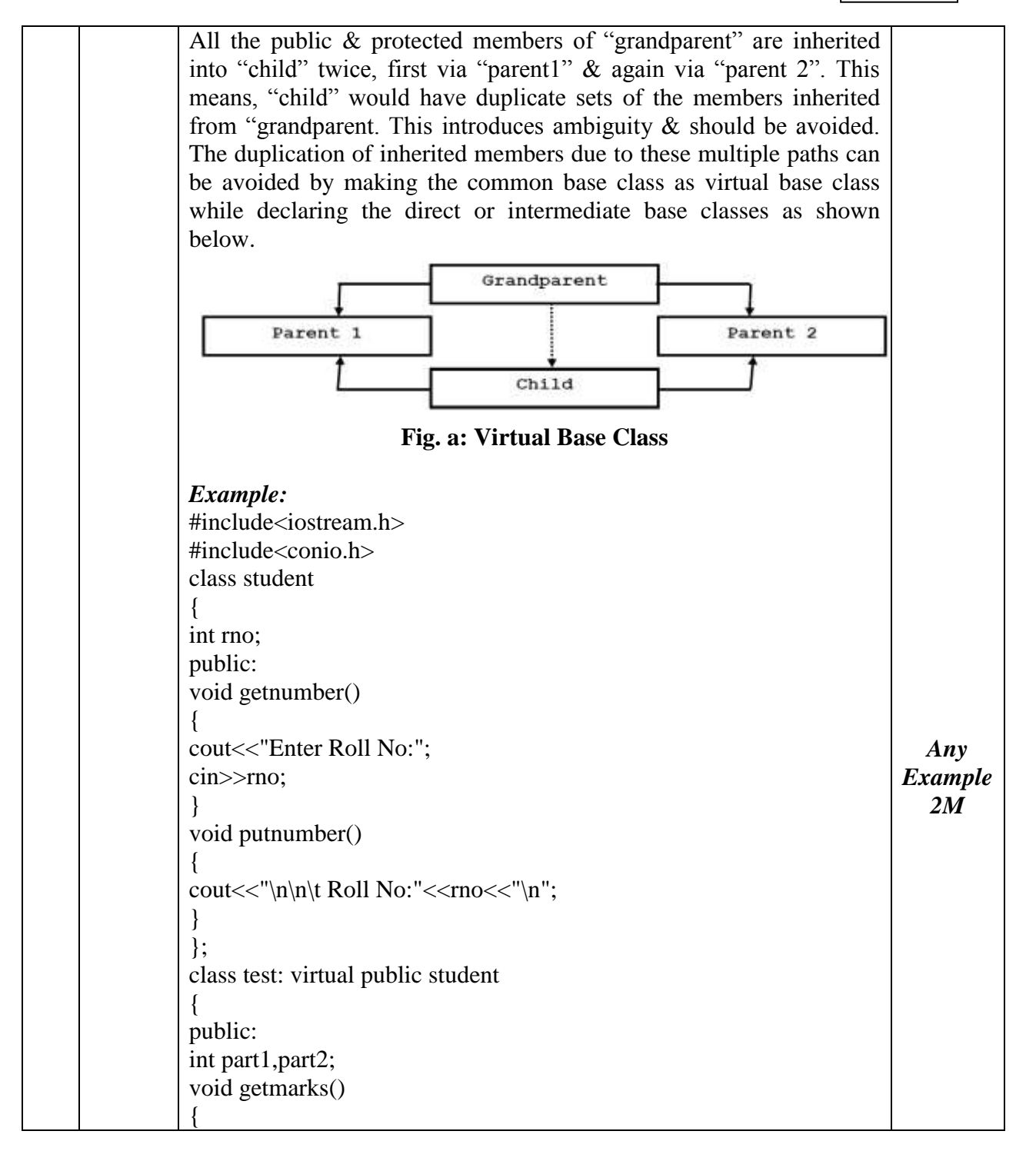

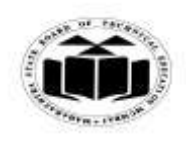

## *MODEL ANSWER*

# **WINTER - 2017 EXAMINATION**

## **Subject: Object Oriented Programming**

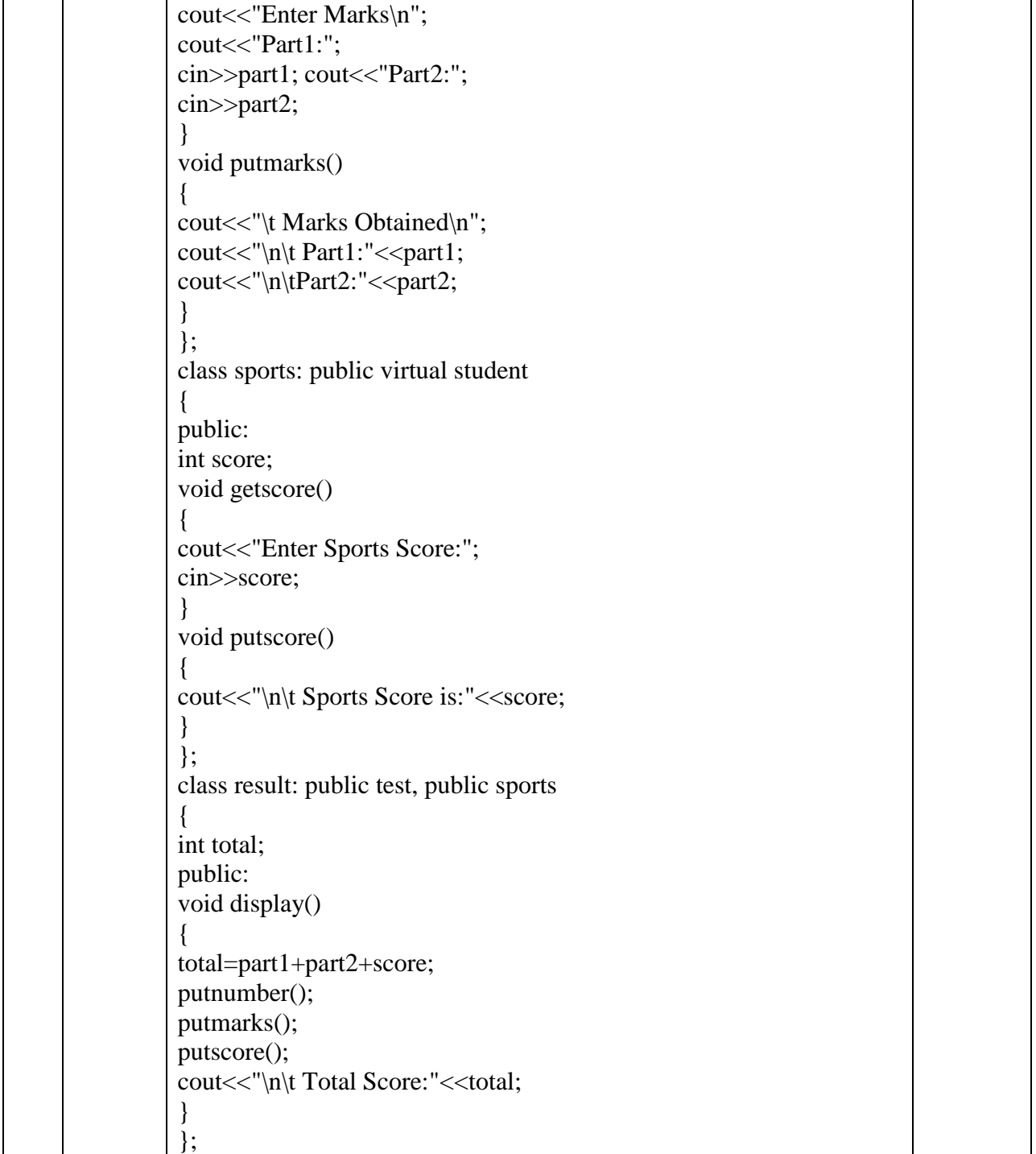

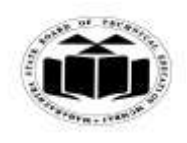

## *MODEL ANSWER*

**WINTER - 2017 EXAMINATION**<br>rogramming **Subject Code:** 

## **Subject: Object Oriented Programming**

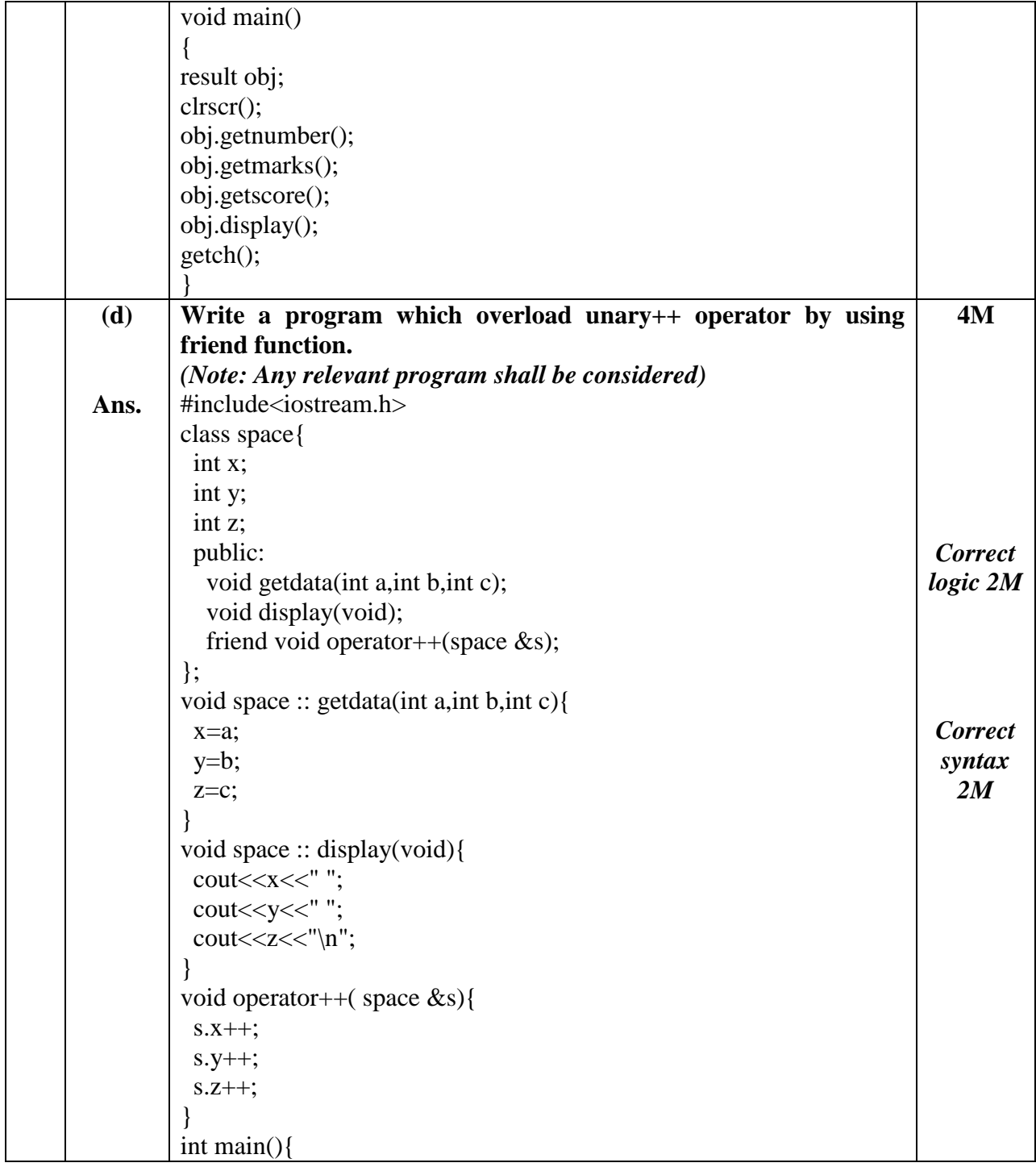

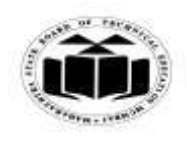

## *MODEL ANSWER*

# **WINTER - 2017 EXAMINATION**<br>rogramming **Subject Code:**

## **Subject: Object Oriented Programming**

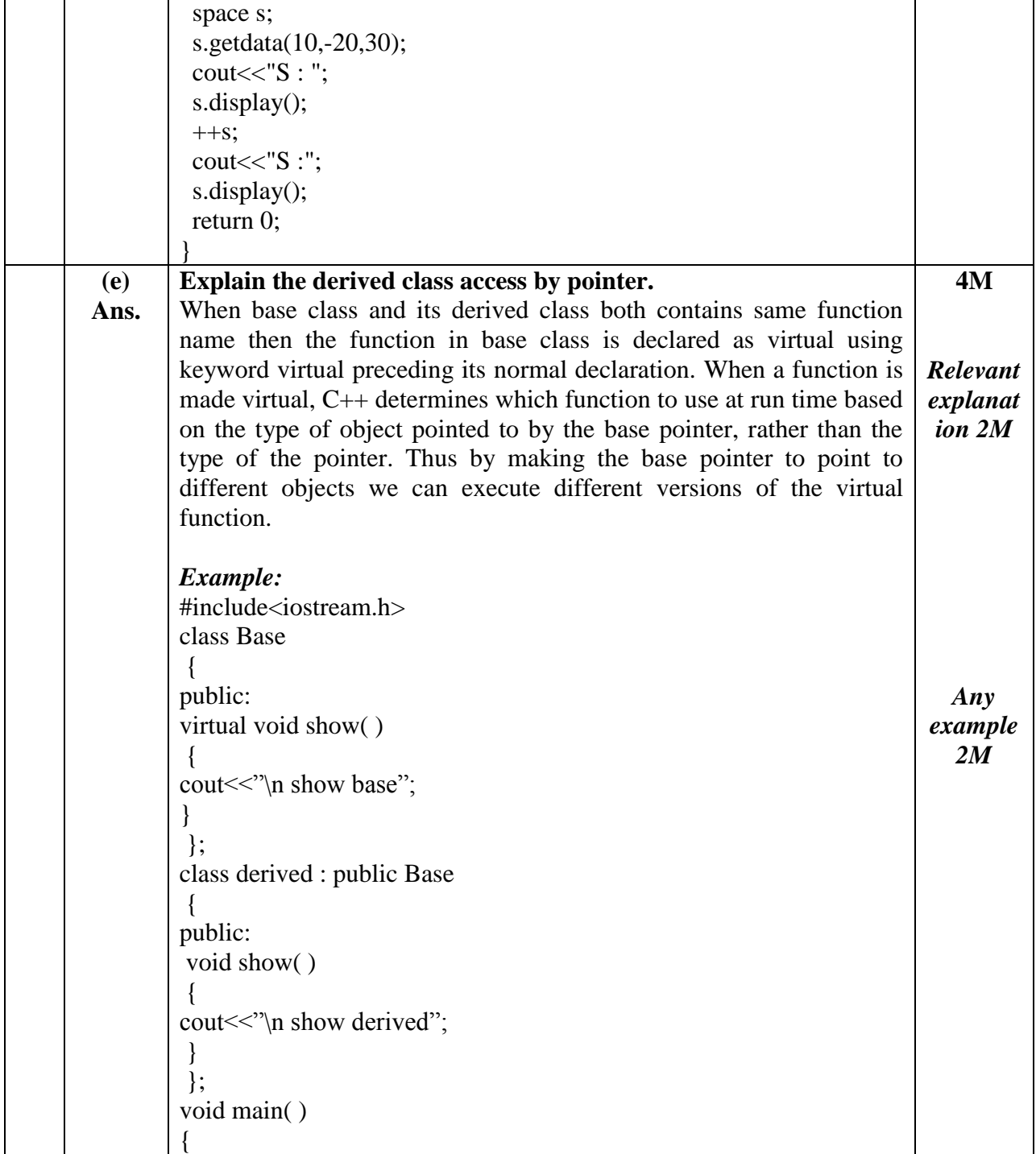

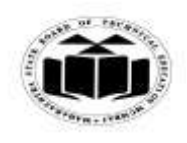

## *MODEL ANSWER*

**WINTER - 2017 EXAMINATION**<br>rogramming **Subject Code:** 

## **Subject: Object Oriented Programming**

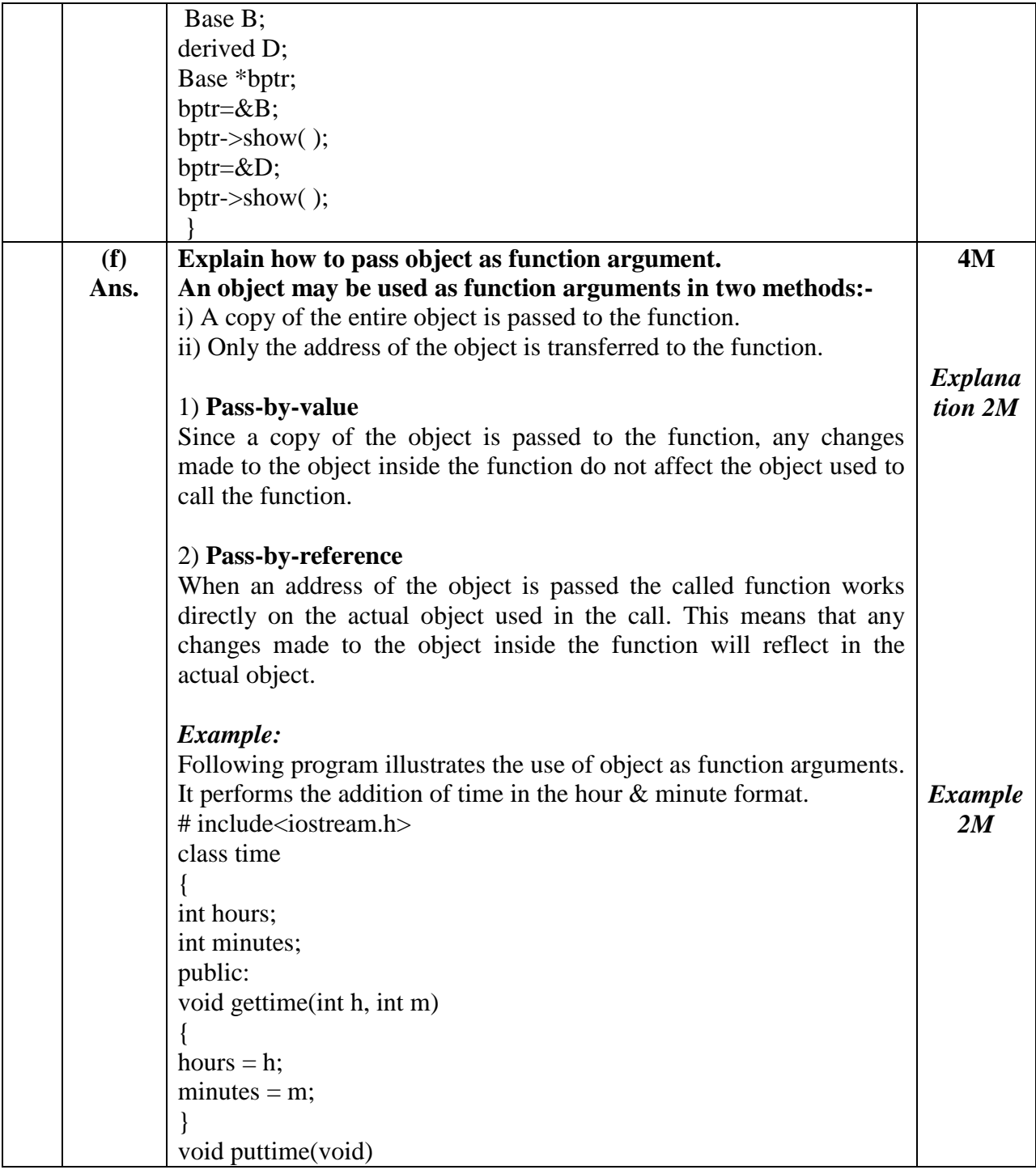

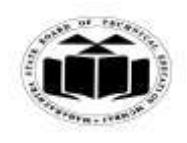

#### *MODEL ANSWER*

# **WINTER - 2017 EXAMINATION**<br>rogramming **Subject Code:**

## **Subject: Object Oriented Programming**

**17432**

 $\overline{\phantom{a}}$ 

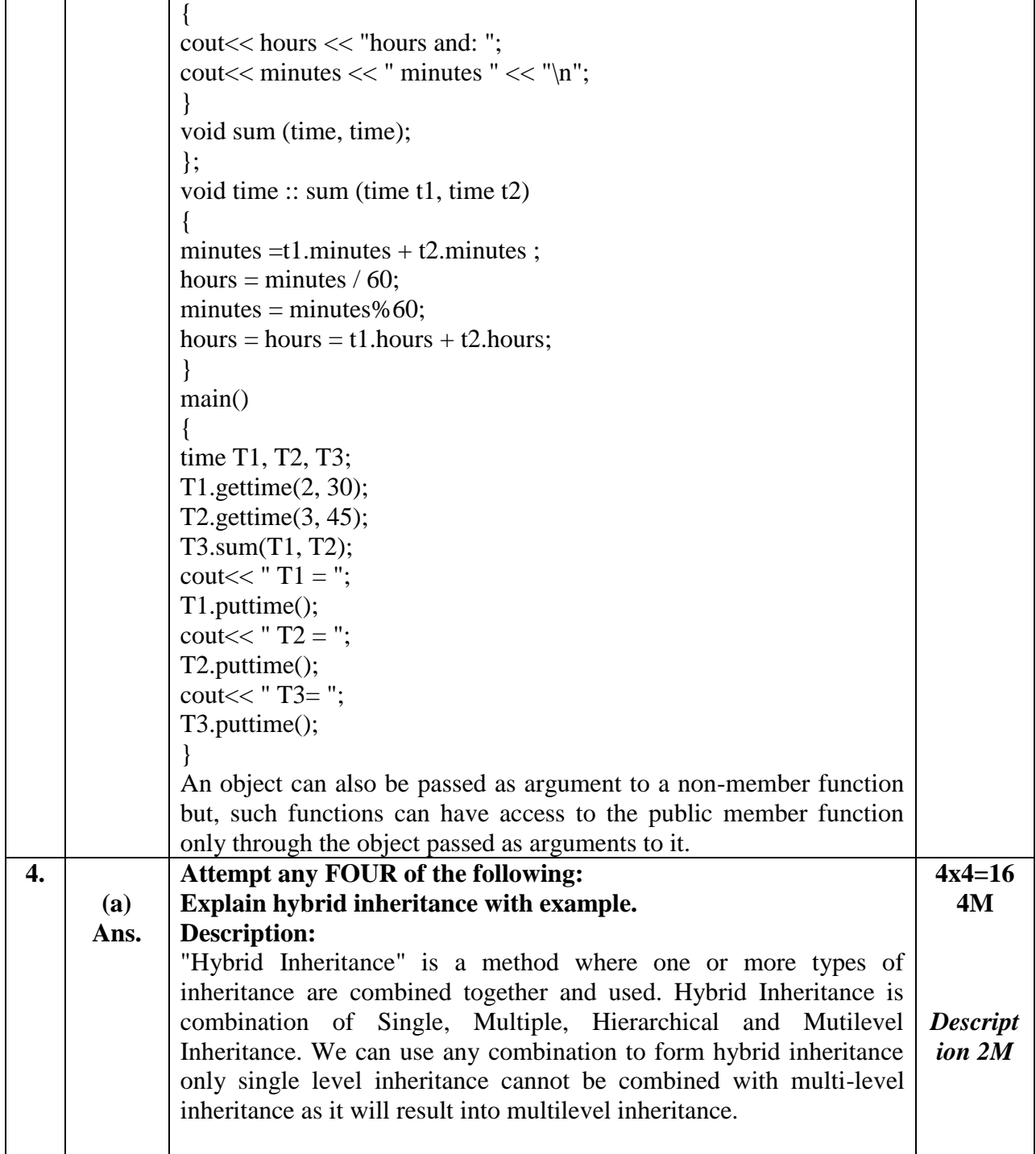

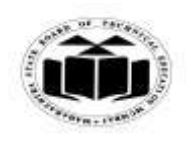

#### *MODEL ANSWER*

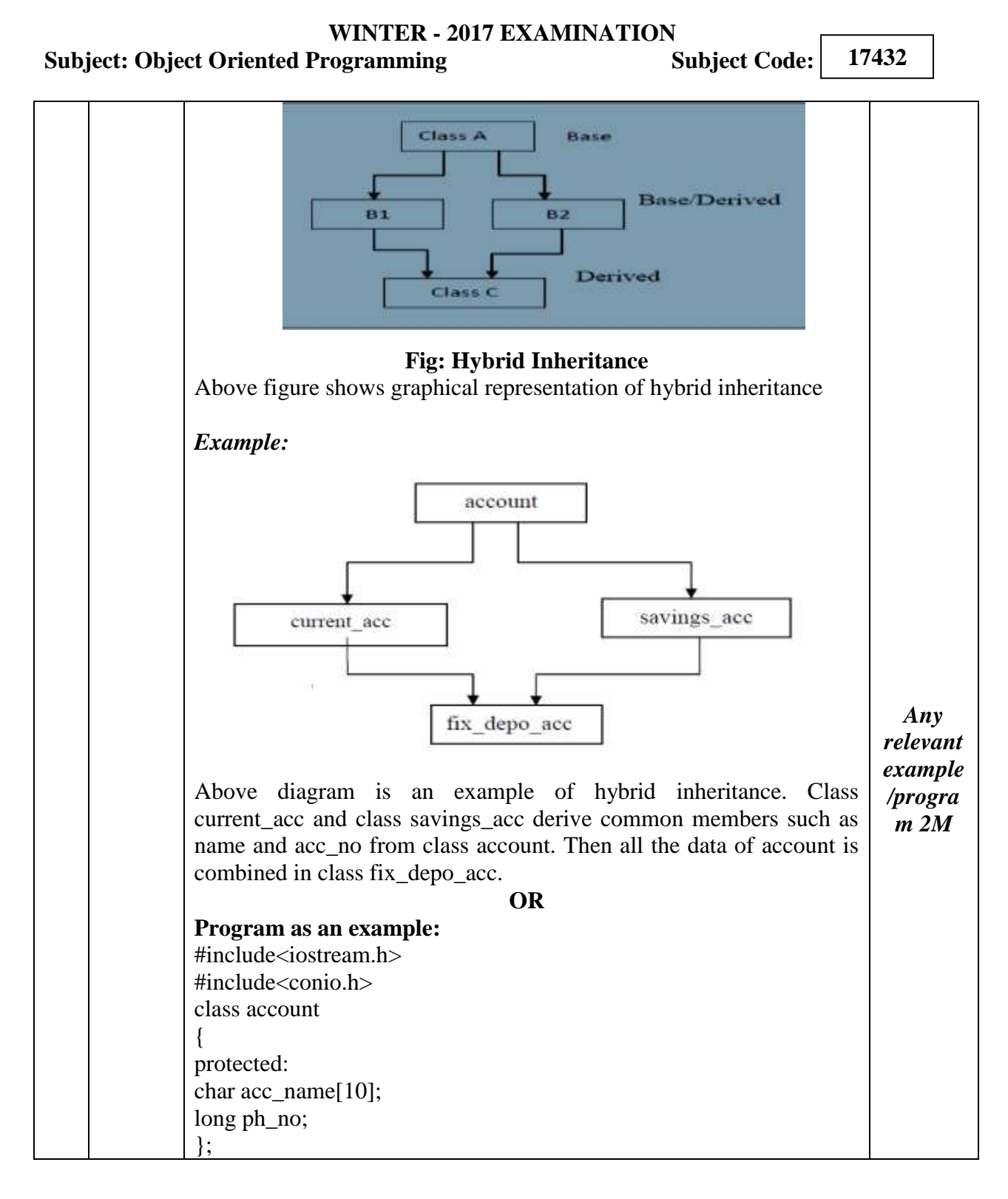

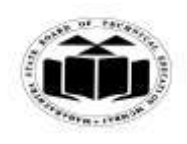

## *MODEL ANSWER*

# **WINTER - 2017 EXAMINATION**<br>rogramming **Subject Code:**

## **Subject: Object Oriented Programming**

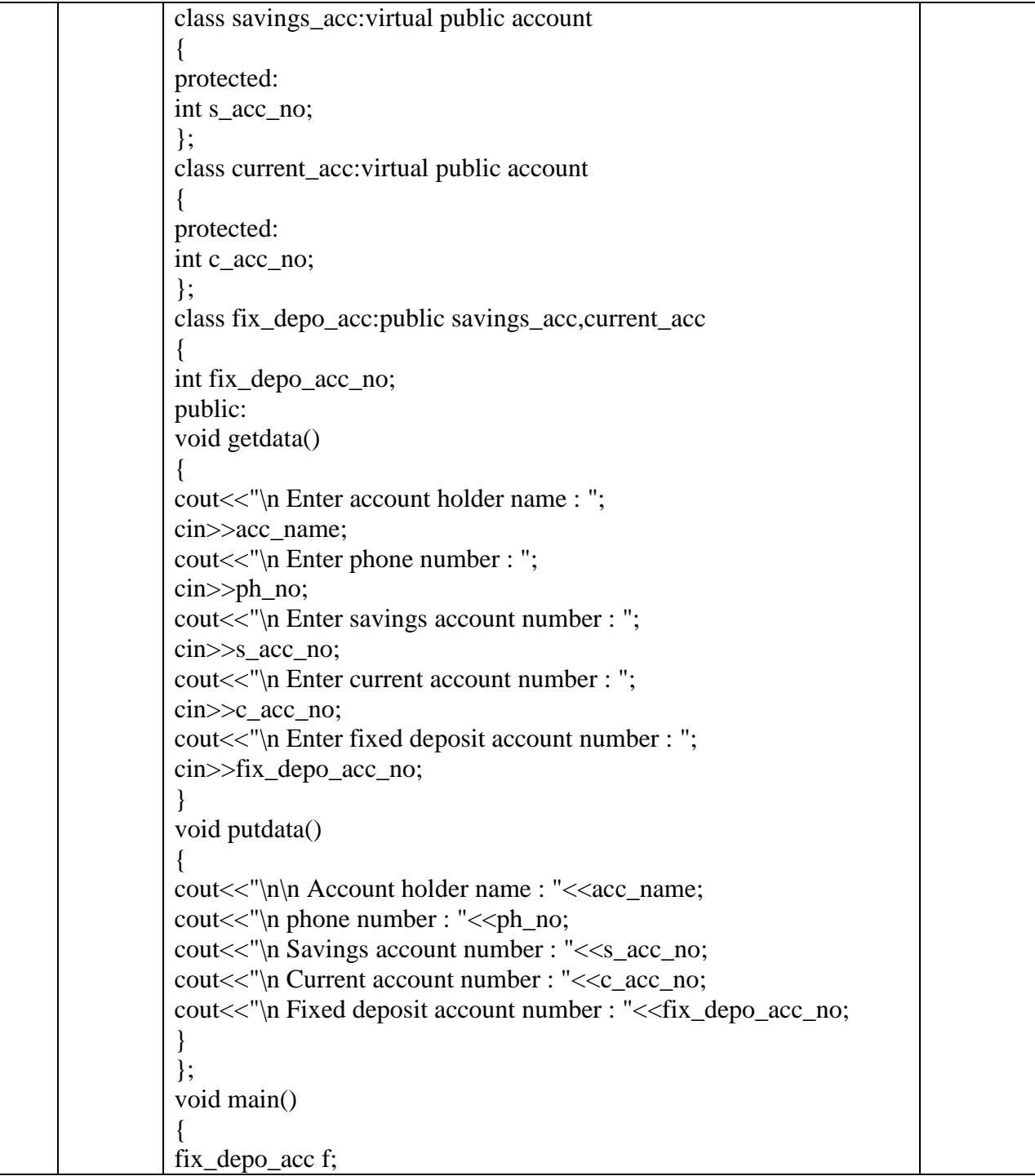

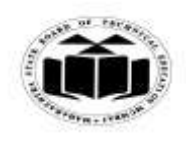

## *MODEL ANSWER*

# **WINTER - 2017 EXAMINATION**

## **Subject: Object Oriented Programming**

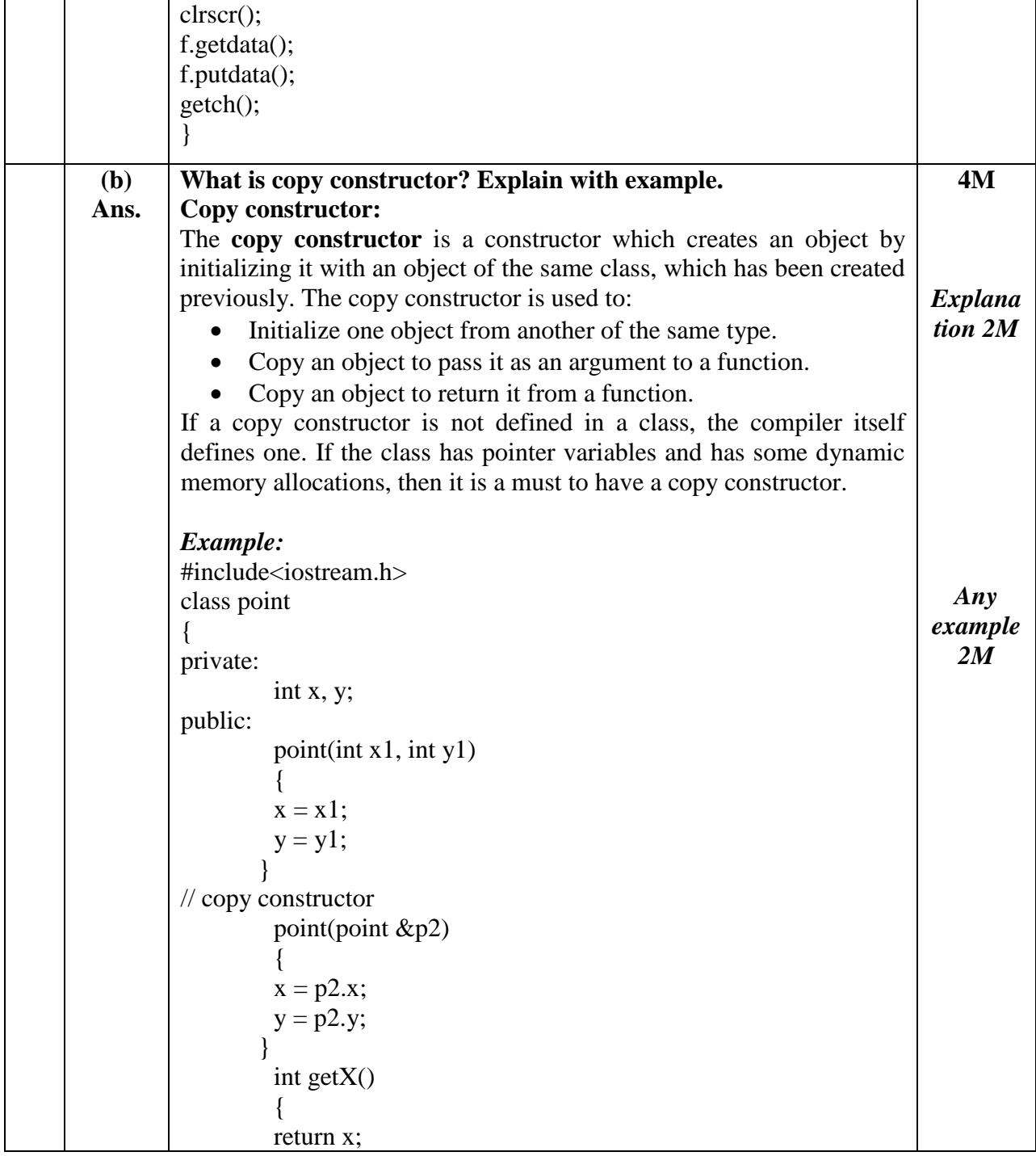

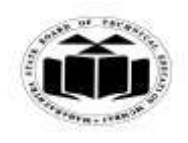

## *MODEL ANSWER*

**WINTER - 2017 EXAMINATION**<br>rogramming **Subject Code:** 

**Subject: Object Oriented Programming** 

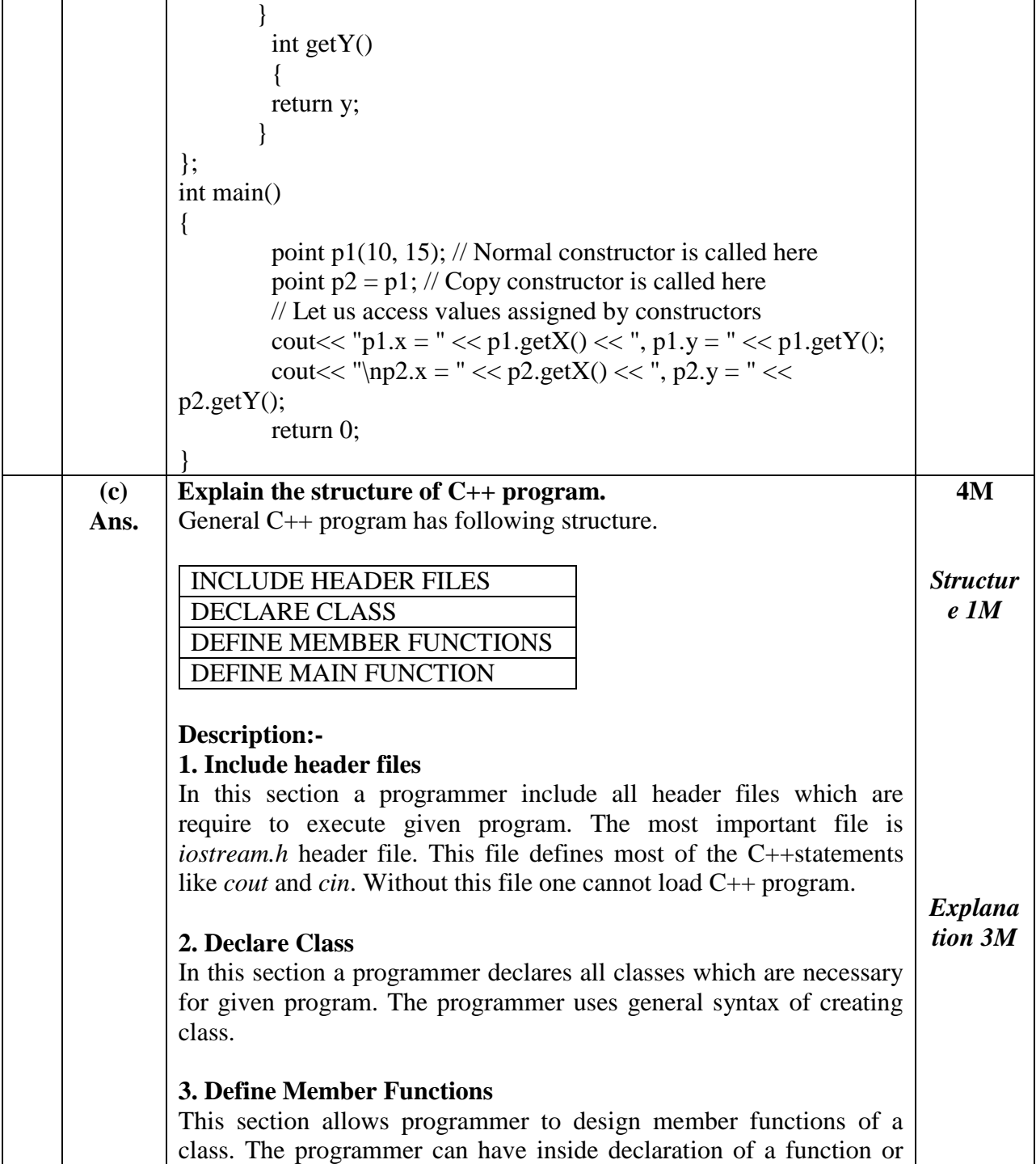

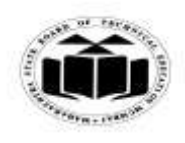

### *MODEL ANSWER*

# **WINTER - 2017 EXAMINATION**

## **Subject: Object Oriented Programming**

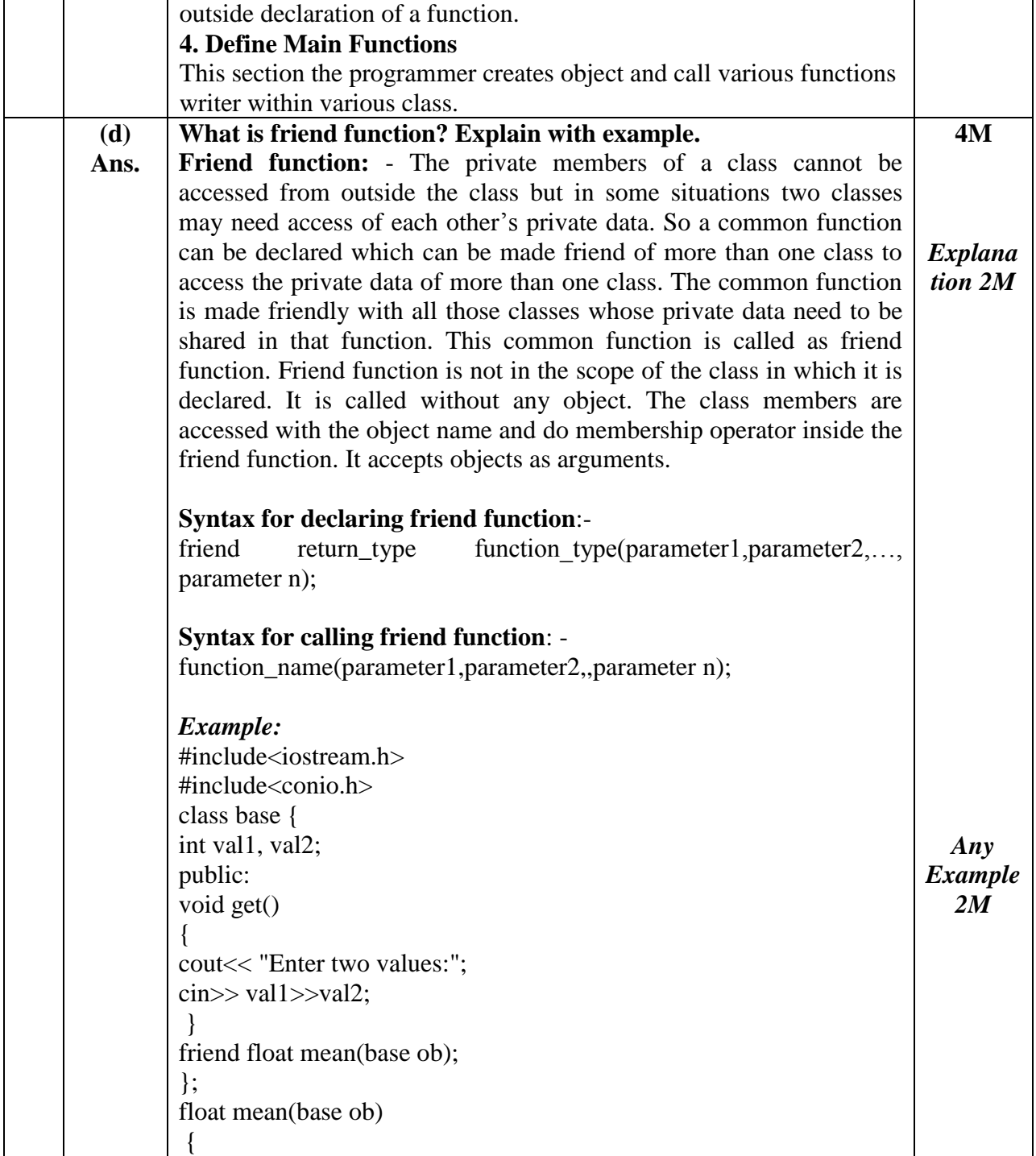

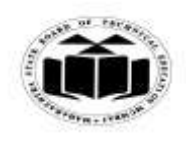

## *MODEL ANSWER*

# **WINTER - 2017 EXAMINATION**<br>rogramming **Subject Code:**

## **Subject: Object Oriented Programming**

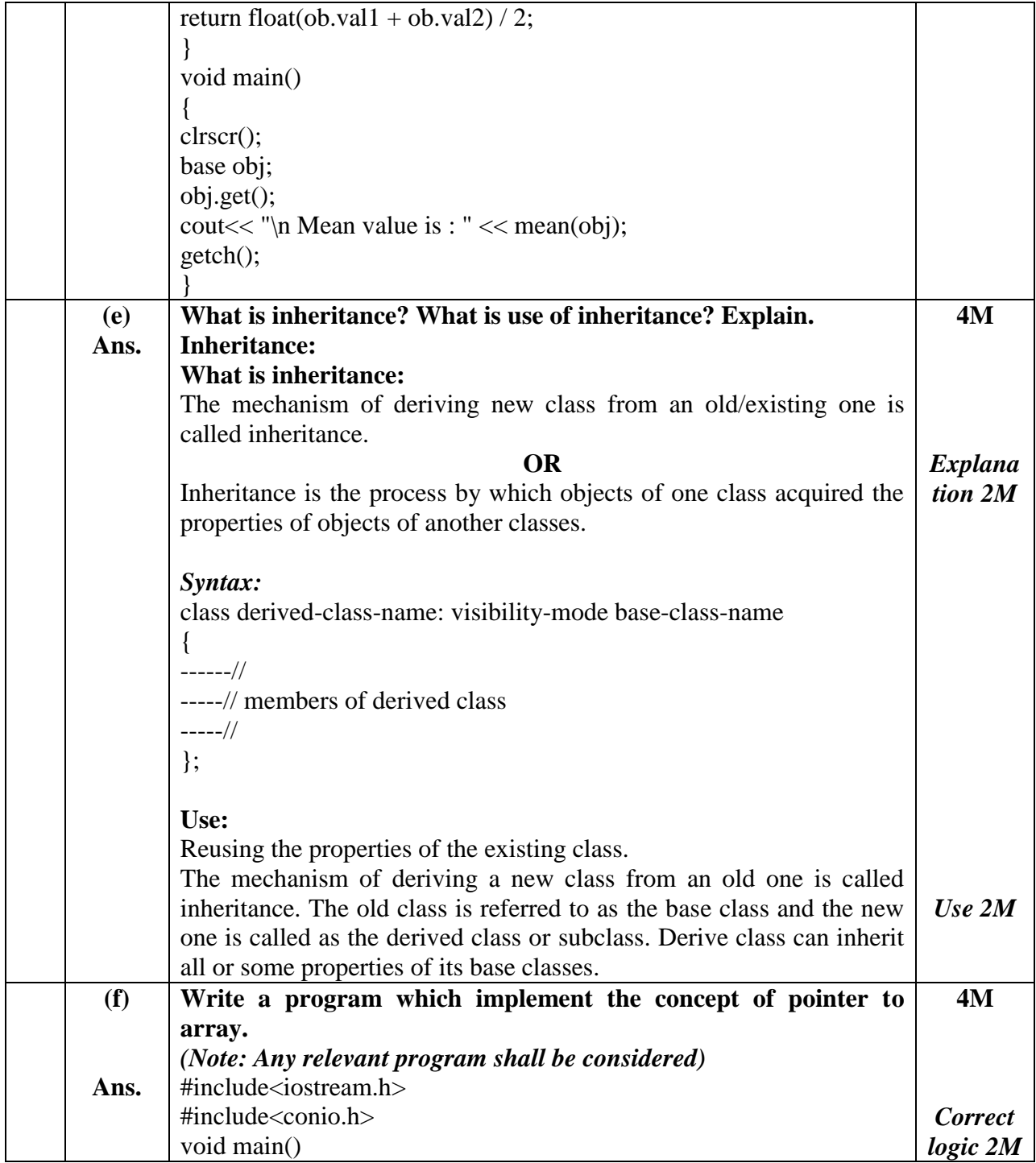

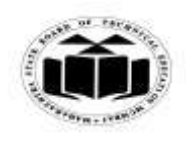

#### *MODEL ANSWER*

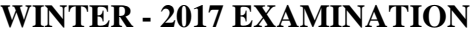

**Subject: Object Oriented Programming Subject Code:** 

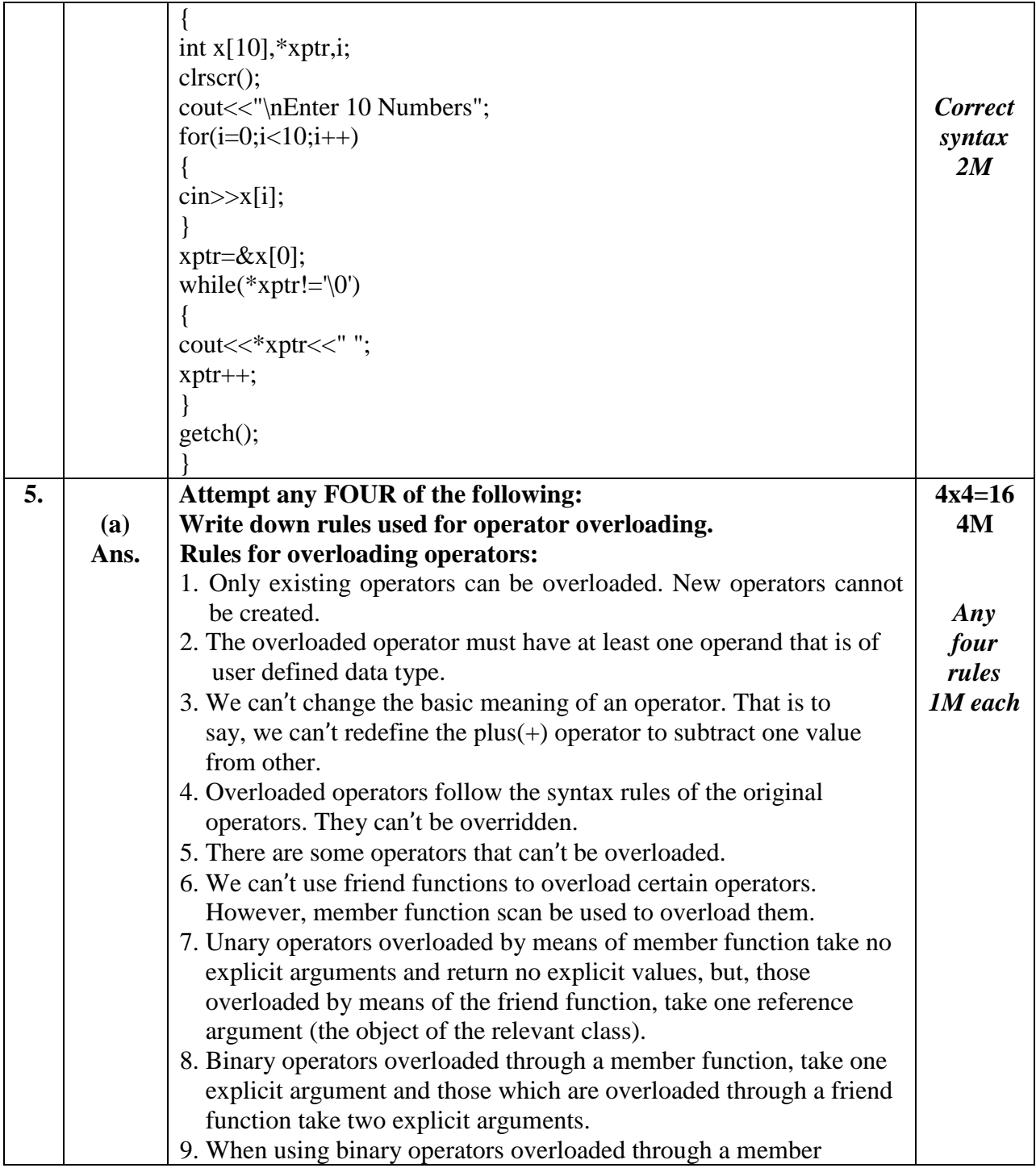

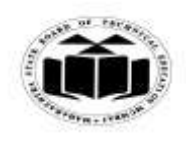

#### *MODEL ANSWER*

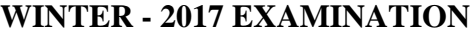

**Subject: Object Oriented Programming Subject Code:** 

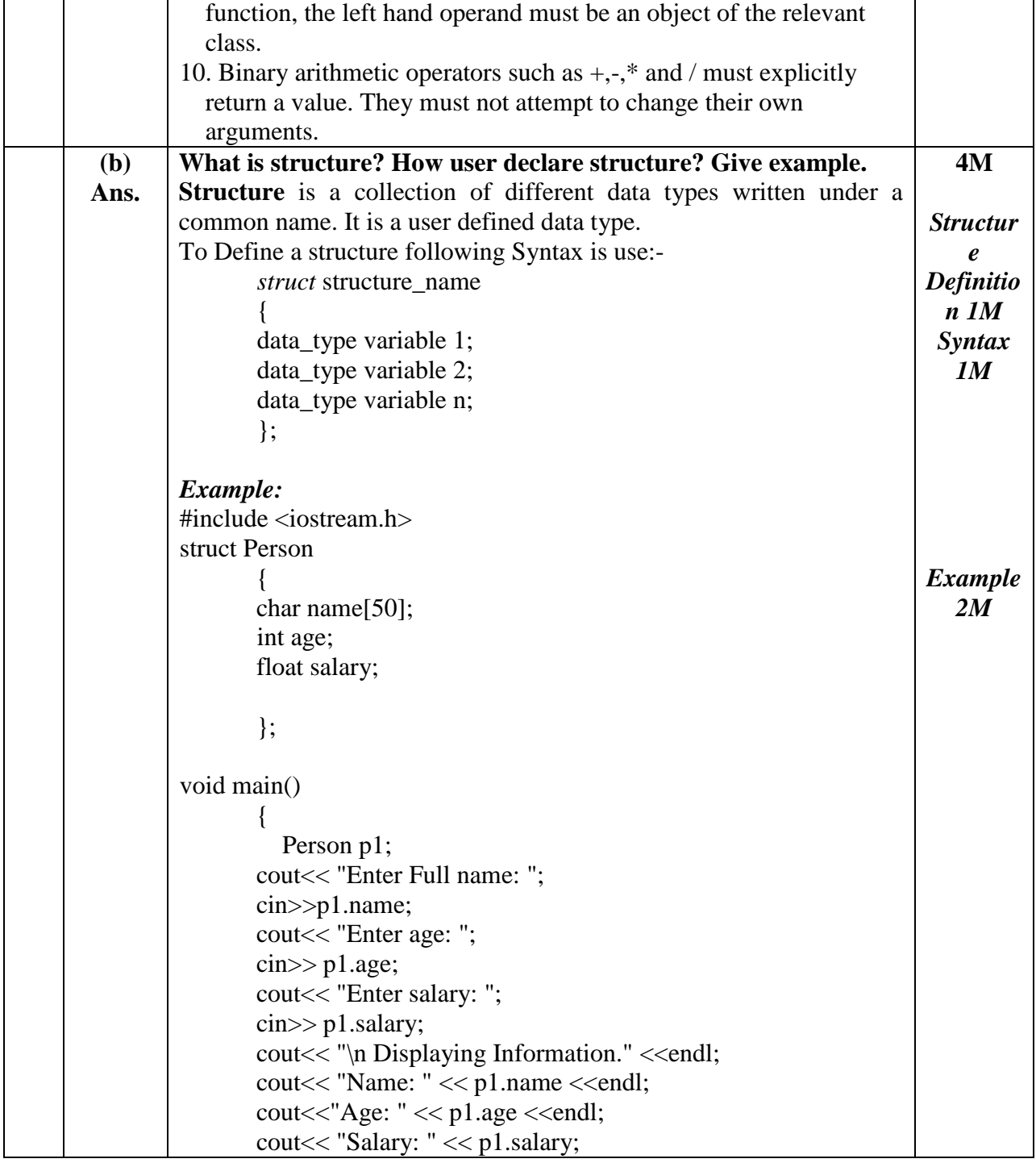

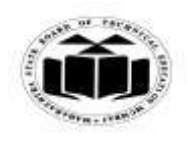

## *MODEL ANSWER*

# **WINTER - 2017 EXAMINATION**

**Subject: Object Oriented Programming** 

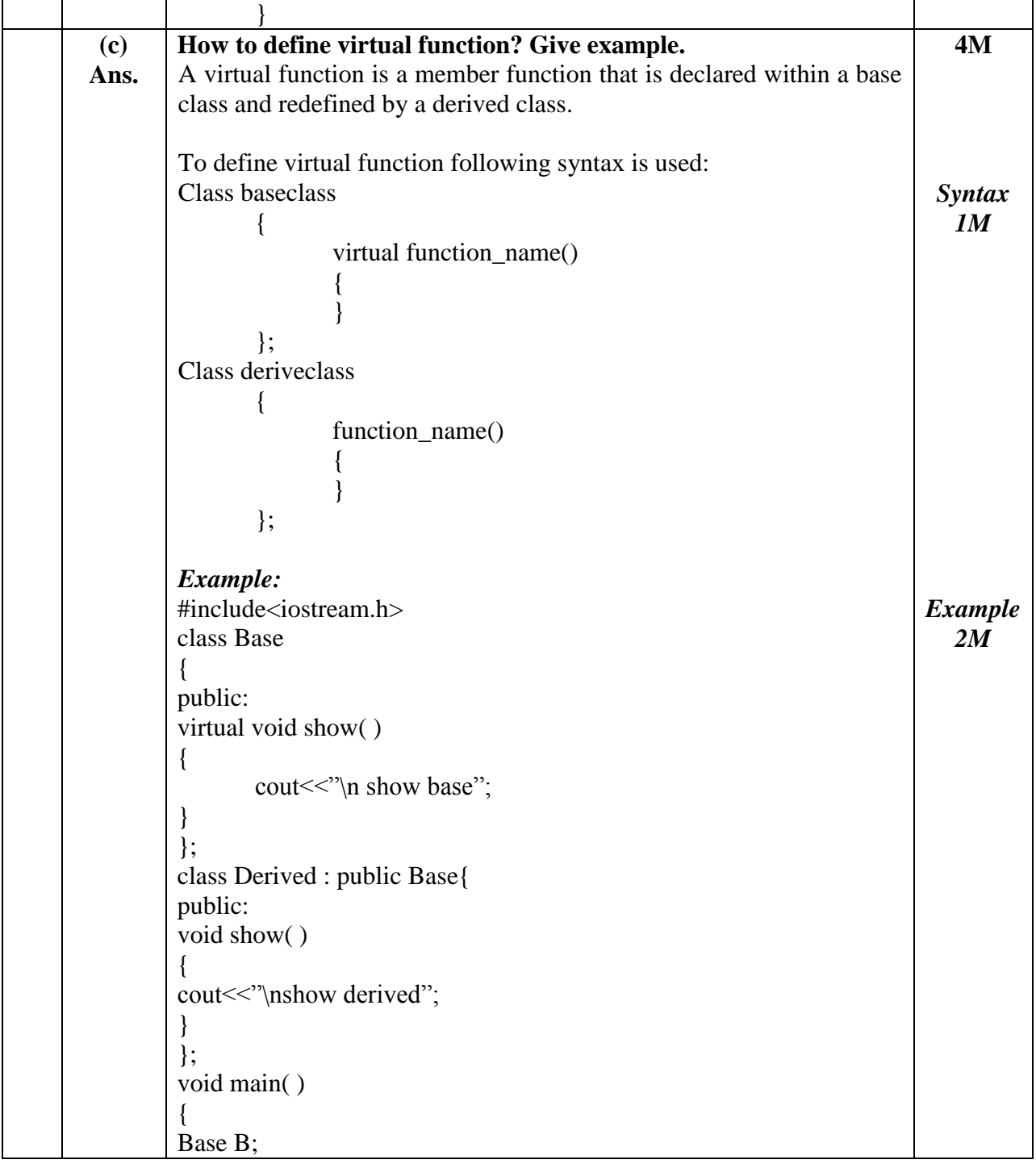

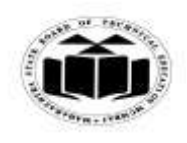

## *MODEL ANSWER*

**WINTER - 2017 EXAMINATION**<br>rogramming **Subject Code:** 

## **Subject: Object Oriented Programming**

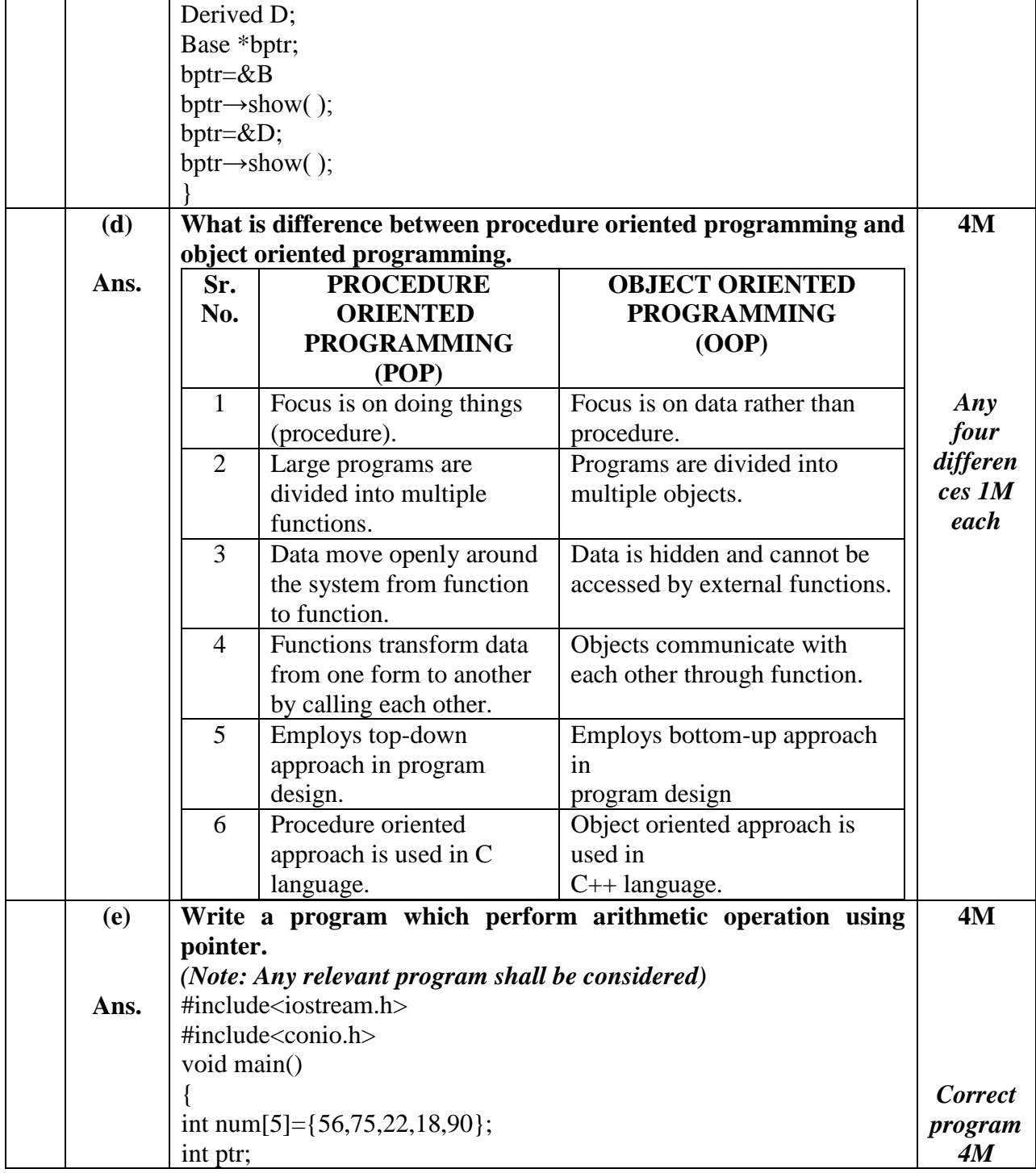

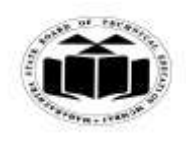

#### *MODEL ANSWER*

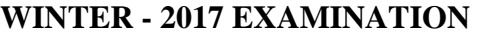

**Subject: Object Oriented Programming Subject Code:** 

**17432**

 $\overline{\phantom{a}}$ 

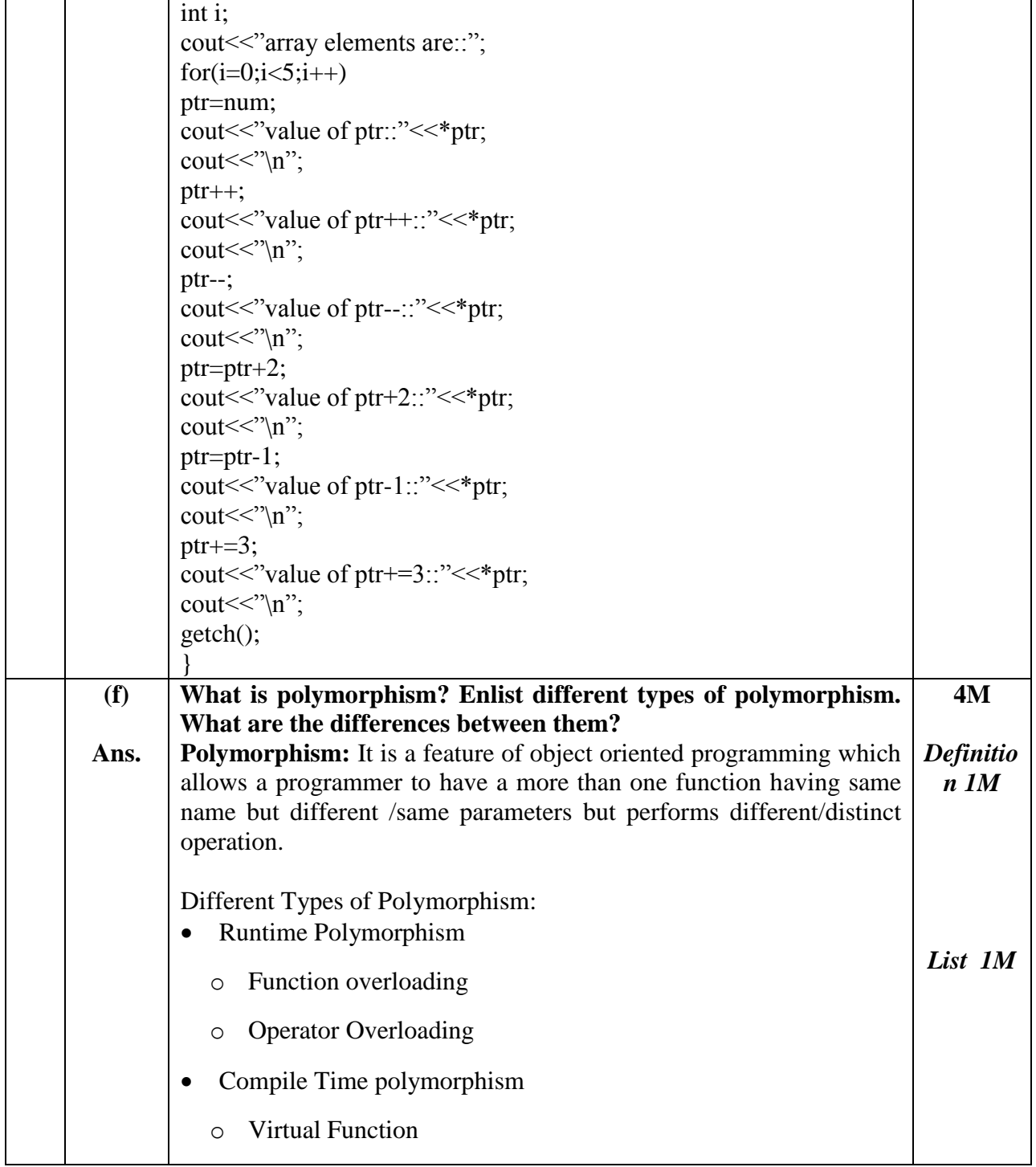

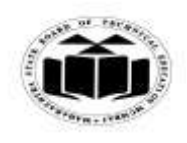

#### *MODEL ANSWER*

# **WINTER - 2017 EXAMINATION**<br>rogramming **Subject Code:**

**Subject: Object Oriented Programming** 

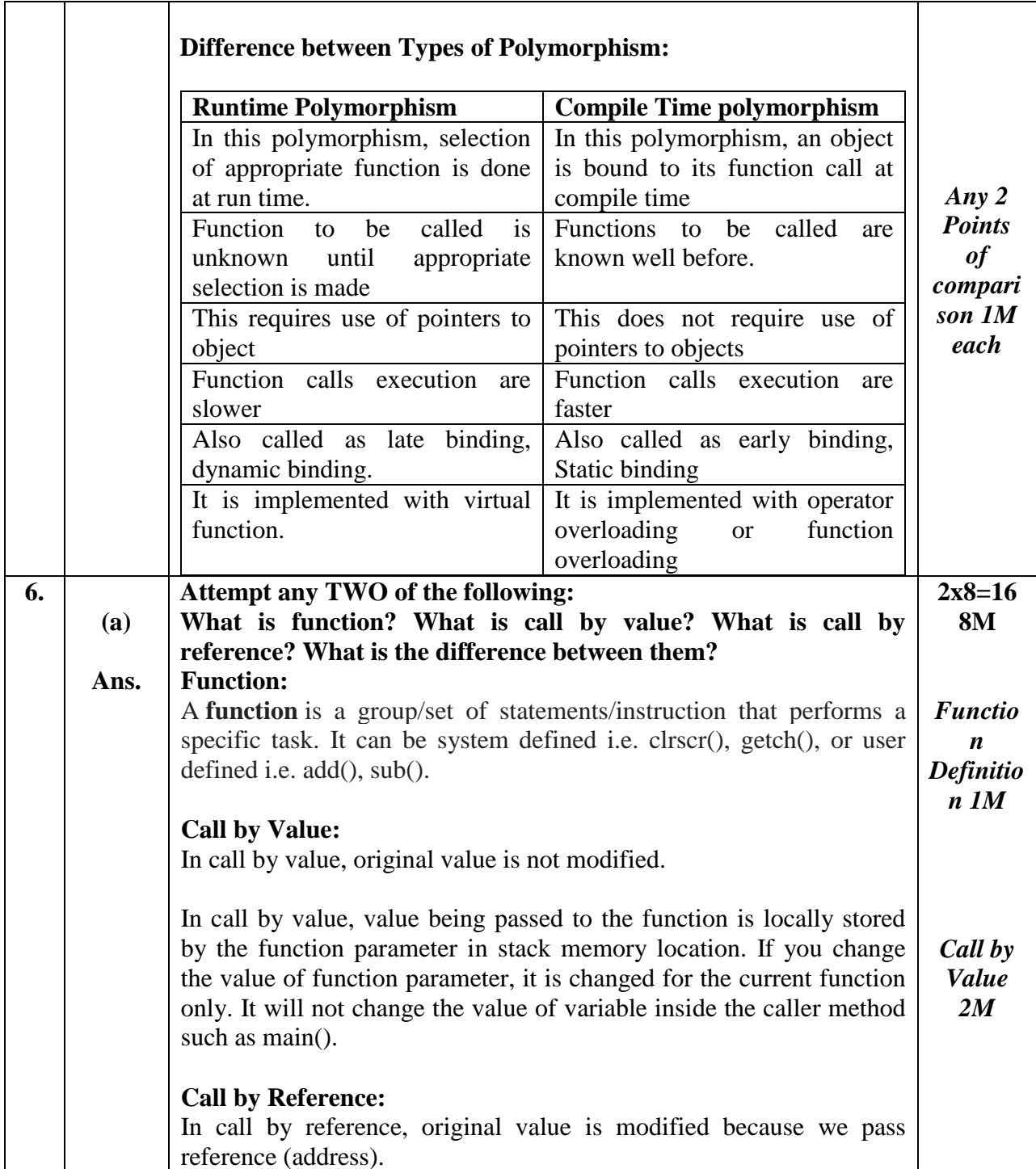

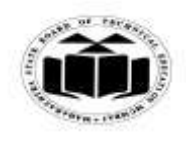

#### *MODEL ANSWER*

# **WINTER - 2017 EXAMINATION**<br>rogramming **Subject Code:**

## **Subject: Object Oriented Programming**

**17432**

 $\overline{\phantom{a}}$ 

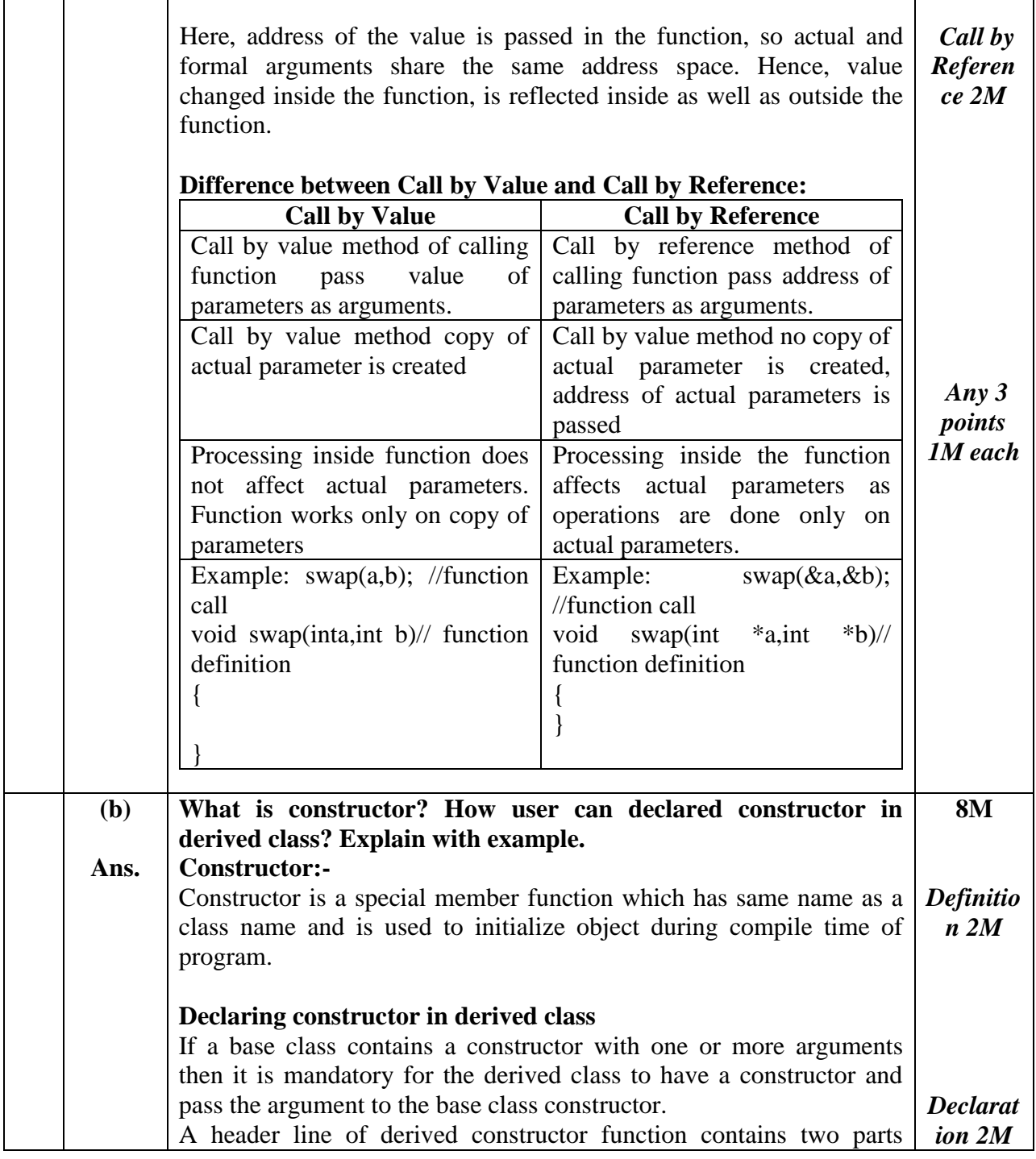

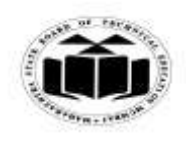

#### *MODEL ANSWER*

## **WINTER - 2017 EXAMINATION**

#### **Subject: Object Oriented Programming**

separated by a colon (:) First part provides the declaration of the arguments that are passed to the derived constructor and the second part lists the function calls to the base constructors. Derived-constructor Arglist2. ArglistN, Arglist(D) (Arglist1, base1(arglist1). base2(arglist2). fine.  $\frac{1}{2}$ arguments for base(N) baseN(arglistN), Body of derived constructor *Example:* #include<iostream.h> #include<conio.h> class base *Example*  { *4M*int a; public: base(int x) { a=x; } void displaybase() { cout << a; } }; class derived:public base { int b; public: derived (int x, int y): base $(x)$ {  $b=y$ }

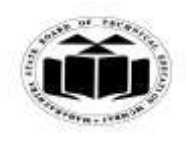

## *MODEL ANSWER*

**WINTER - 2017 EXAMINATION**

**Subject: Object Oriented Programming** 

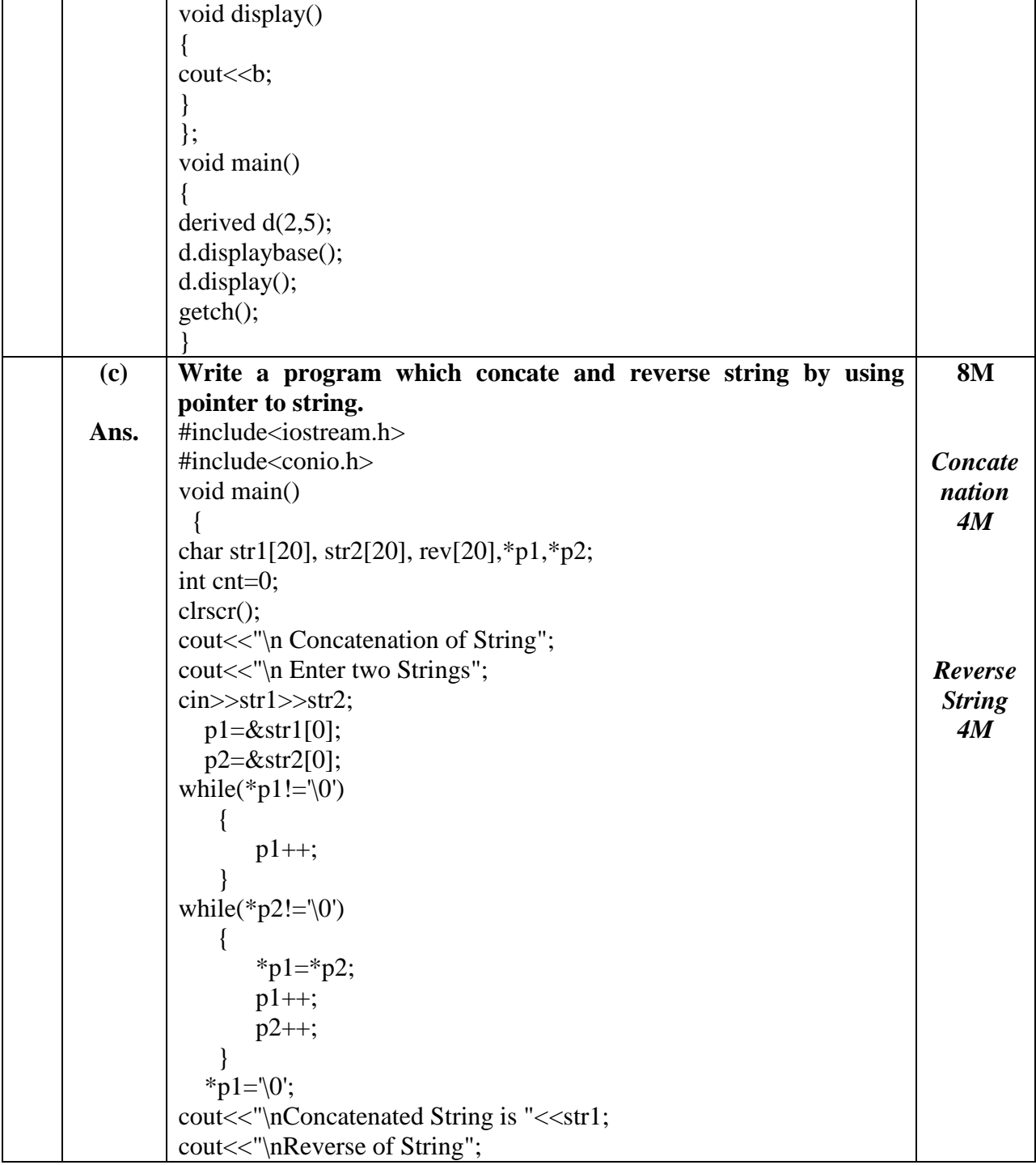

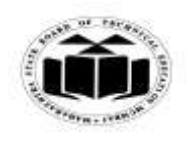

### *MODEL ANSWER*

# **WINTER - 2017 EXAMINATION**<br>rogramming **Subject Code:**

**Subject: Object Oriented Programming** 

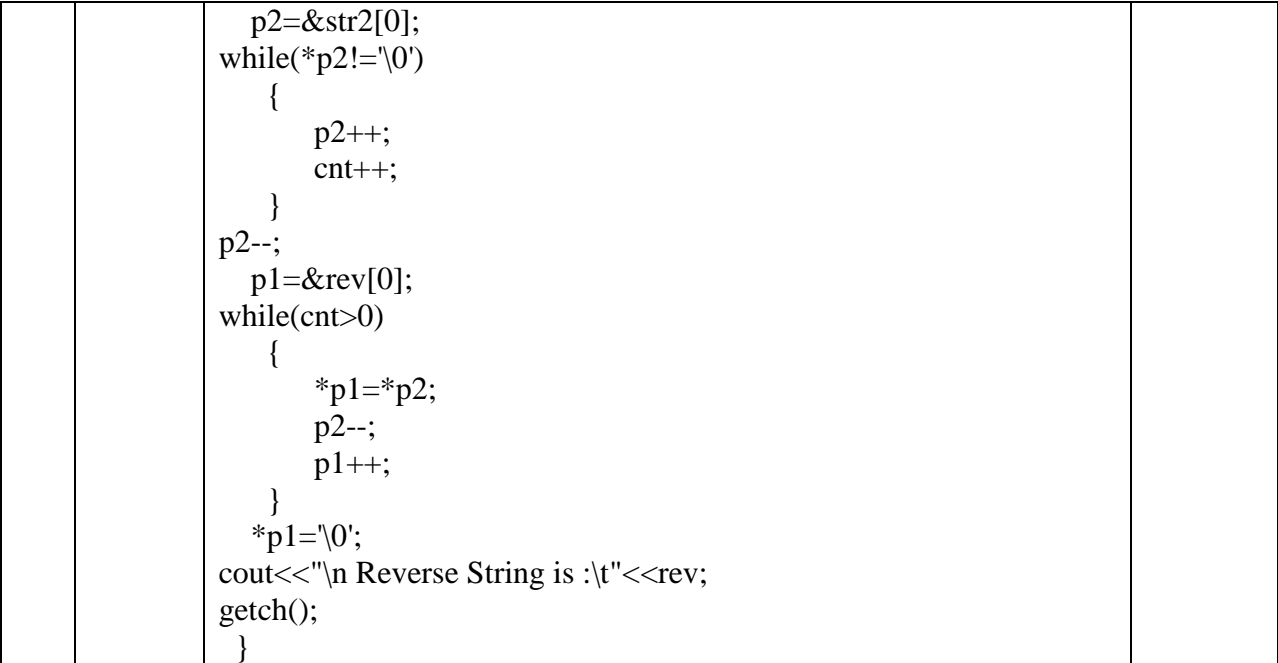